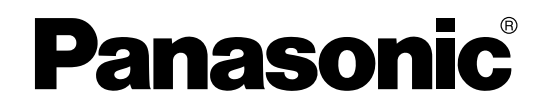

## 集团电话 使用说明书 (PT编程手册)

## **ROOD KX-TDE100CN** KX-TDE200CN KX-TDE600CN

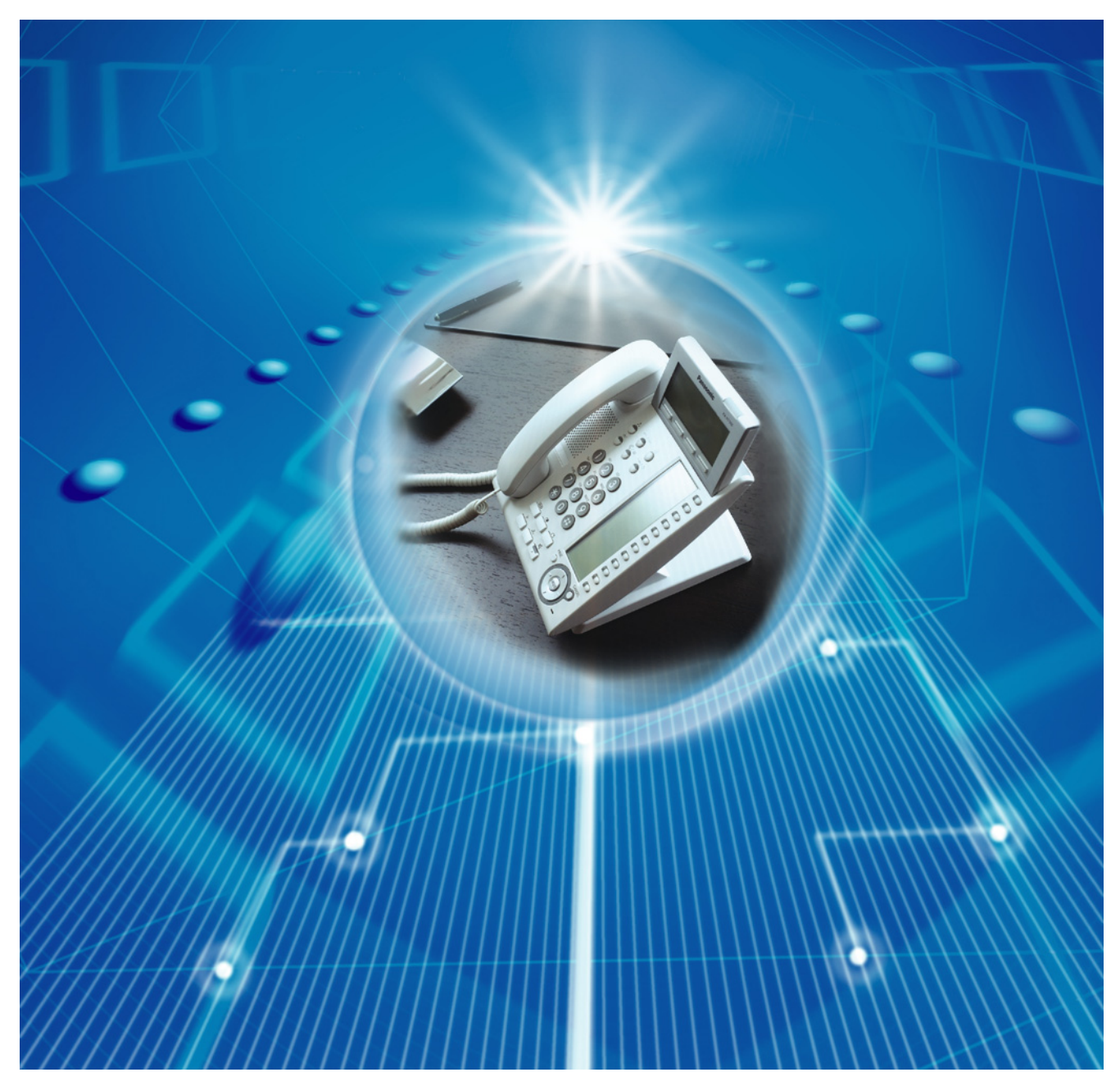

感谢惠购Panasonic集团电话。 <u>。…。</u><br>使用本产品前,请仔细阅读本手册并妥善保存,以备日后查阅。

**KX-TDE100 KX-TDE200**; PMMPR软件文件版本2.0000或更高版本 **KX-TDE600: PGMPR软件文件版本2.0000或更高版本** 

## 引言

### 关于本编程手册

使用带有显示器的Panasonic集团电话专用话机(PT)对Panasonic集团电话进行编程时,可以参考本使用说明书 (PT编程手册)。

使用说明书(PT编程手册)共分为以下几章:

#### 章节1, 概述

概要说明集团电话的编程操作。

#### 章节2, PT编程

使用显示PT对集团电话编程时,可以参考其中的操作说明。

#### 章节3,附录

提供每项功能的所有相关PT编程项目的列表,作为功能编程参考。

### 使用说明书(PT编程手册)中的参考文件

#### 使用说明书(PT编程手册)参考

列出使用说明书(PT编程手册)中的相关章节,供您参考。

#### 使用说明书(功能手册)参考

使用说明书(功能手册)介绍集团电话系统的功能,以及如何最大限度地利用这些功能。使用说明书(PT编程 手册)中列出了使用说明书(功能手册)的相关章节,供您参考。

#### 到其它页码和手册的链接

如果使用PC浏览本手册,可以看到某些项目被链接到使用说明书(PT编程手册)和其它集团电话手册的不同章 节。单击链接将跳到该章节。

链接项目包括:

- 使用说明书(PT编程手册)参考
- 使用说明书(功能手册)参考

### 安全上的注意

为了防止使用者或他人的人身伤害和生命/ 财产损失,在使用本机前请仔细阅读本部分以保证本机的正确和安 全操作。

下列符号用来区分和介绍如果忽视这些注释以及使用不正确时所造成的危险和人身伤害的程度:

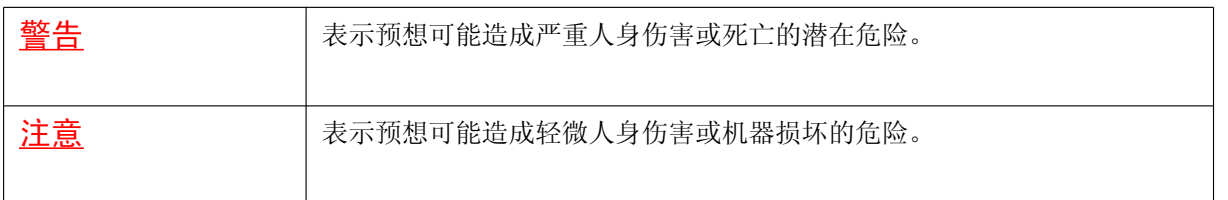

#### 警告

如果集团电话冒烟、散发出异味或发出不寻常的噪音,请将集团电话的插头从AC输出插座上拔下来。这些 情况可能导致火灾或电击。确认冒烟已经停止后,请联系授权的Panasonic工厂维修中心。

#### 注

- 本手册的内容适用于具有某一软件版本的集团电话,有关版本请参见本手册封面所示。若要确认集团电话 的软件版本,请参阅[190]主处理(MPR[\)软件版本参考](#page-28-0)。
- 某些任选服务卡、PT 和功能在一些地区不能使用。另外,某些任选服务卡和功能不适用于某些型号的集团 电话。有关详细情况,请咨询合格的Panasonic经销商。
- 产品规格若有变更,恕不另行通知。
- 在本手册中,PT显示和其它显示均为英文。根据国家或地区不同,也可能提供其它语言。
- 在本手册中,除非必要,否则一律省略型号的后缀(例如:KX-TDE100CN)。

目录表

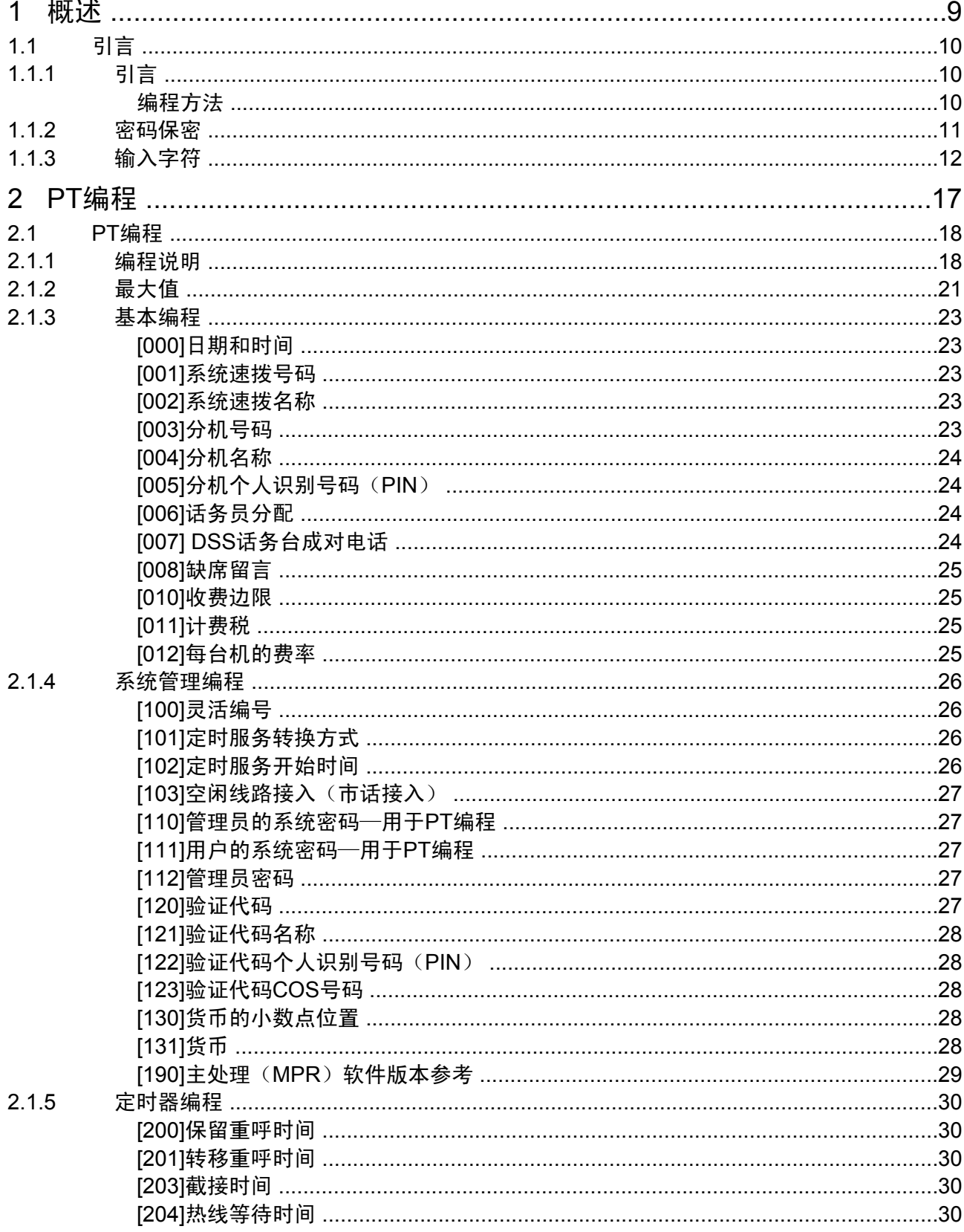

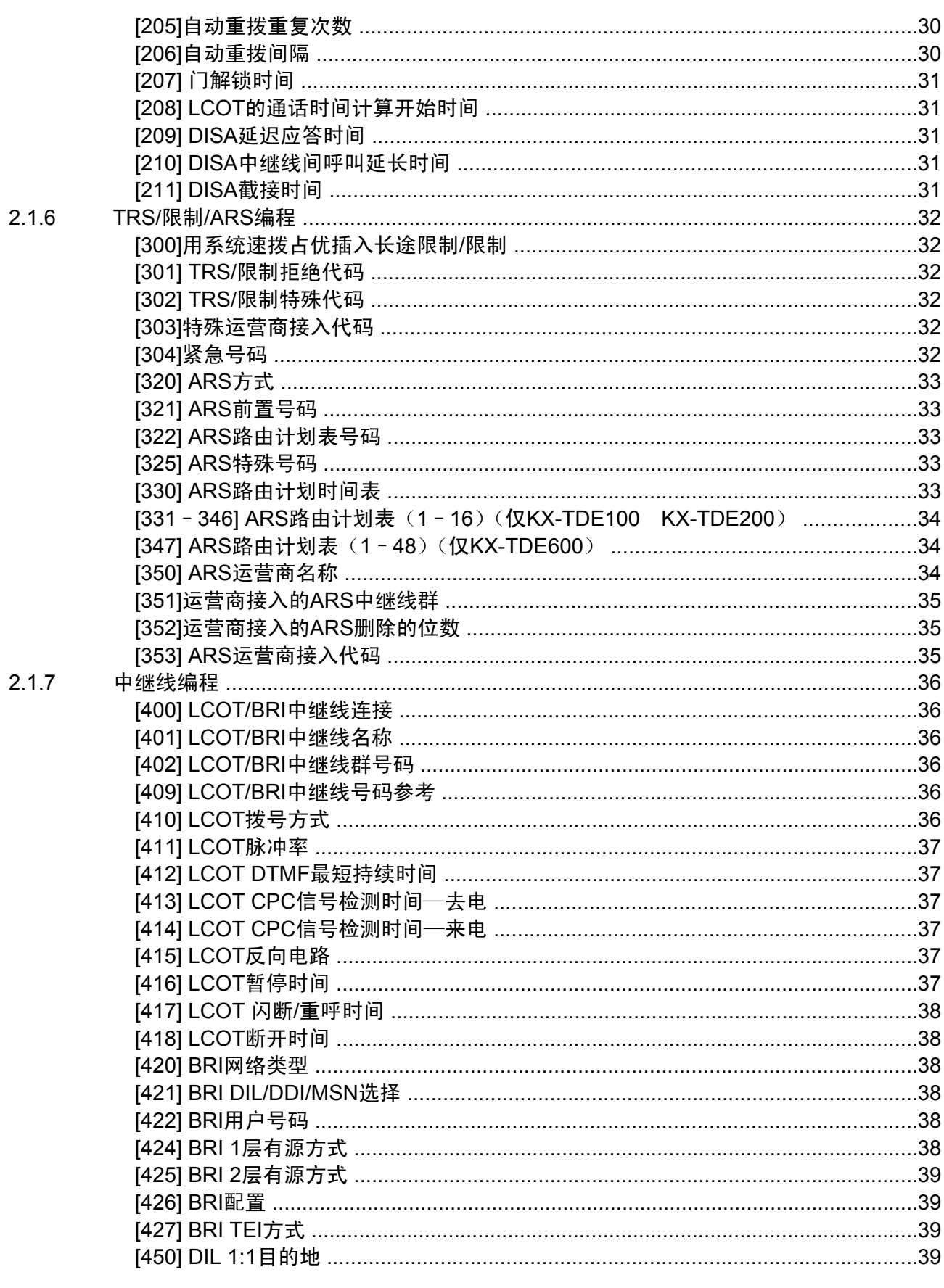

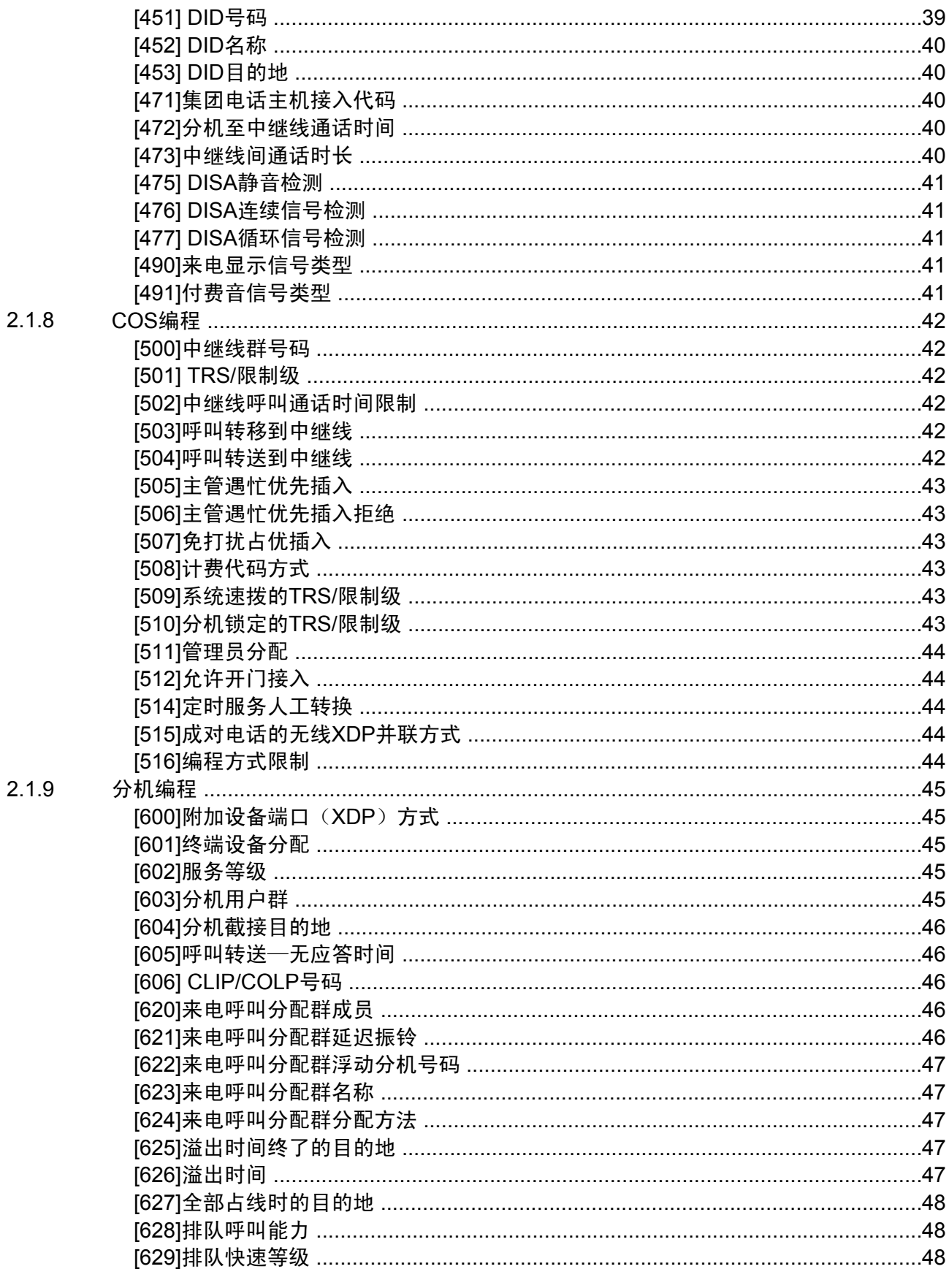

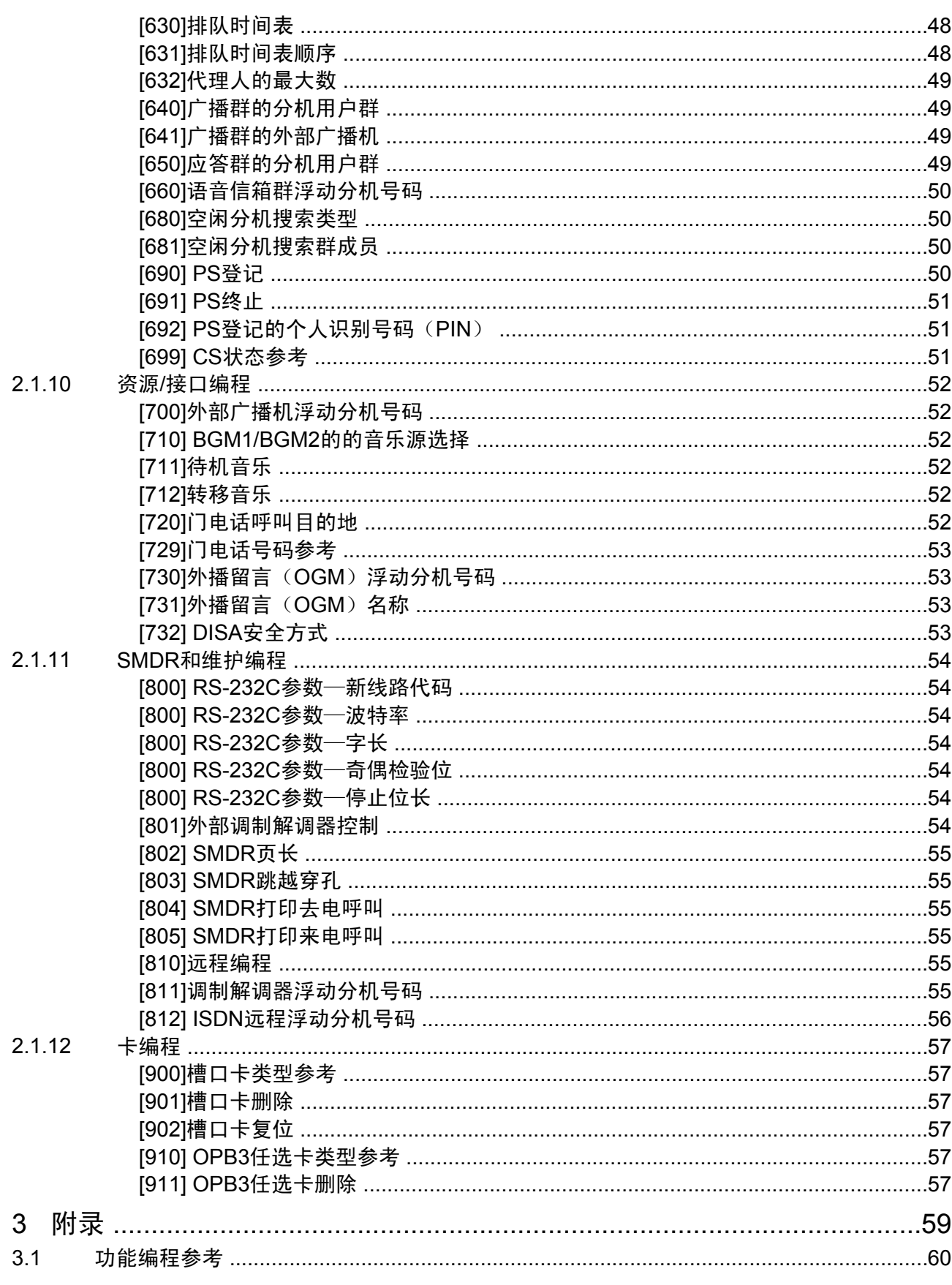

# 章节 *1*

概述

<span id="page-8-0"></span>本章概要说明集团电话的编程操作。

## <span id="page-9-0"></span>1.1 引言

### 1.1.1 引言

这些编程说明是设计用作Panasonic集团电话的整个系统编程参考。集团电话的每项功能都有默认设定,可以根 据需要更改默认设定,定制集团电话。这些设定控制集团电话的功能,更改设定被称为"系统编程"。 一次只有一个人能进行系统编程。如果任何其它用户要进入系统编程方式,将被拒绝接入。

### 编程方法

编程方法有两种:

- PC(个人电脑)编程 通过PC编程, 在KX-TDE维护控制台上可以对集团电话的所有功能和设定进行编程。使用说明书(安装手 册)中说明了如何安装和启动维护控制台。
- PT(集团电话专用话机)编程 使用PT可以对集团电话的一部分功能和设定进行编程。章节[2.1 PT](#page-17-0)编程介绍PT编程。利用PT输入3位数编 程号码,分机用户可以进行系统编程。

### <span id="page-10-0"></span>1.1.2 密码保密

为了维护系统安全,需要输入系统密码才能接入集团电话的某些编程功能。通过让不同的用户接入使用不同的 密码,可以控制每个用户能够执行的编程量。

可以使用以下类型的系统密码:

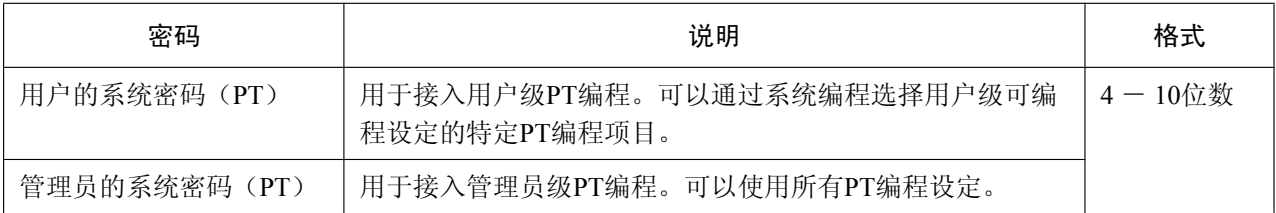

#### 注意

#### 关于系统密码,对管理员或安装人员的要求

- **1.** 请将所有的系统密码提供给顾客。
- **2.** 为了防止未经授权的访问和滥用集团电话,请保管好密码,并且告知顾客密码的重要性,以及向他人泄 露的危害。
- **3.** 集团电话预设有默认密码。为安全起见,请您在第一次对集团电话进行编程时更改这些密码。
- **4.** 定期更改密码。
- **5.** 强烈建议使用10个数字或字符的密码,尽可能避免未经授权的访问。有关系统密码可以使用的数字和字 符的列表,请参阅1.1.3 [输入字符。](#page-11-0)

### <span id="page-11-0"></span>1.1.3 输入字符

使用PT存储名称、留言或其它文字输入数据时,可以使用以下字符。下面的表格显示按下各键特定次数时可以 使用的字符。

#### 表1(标准方式)

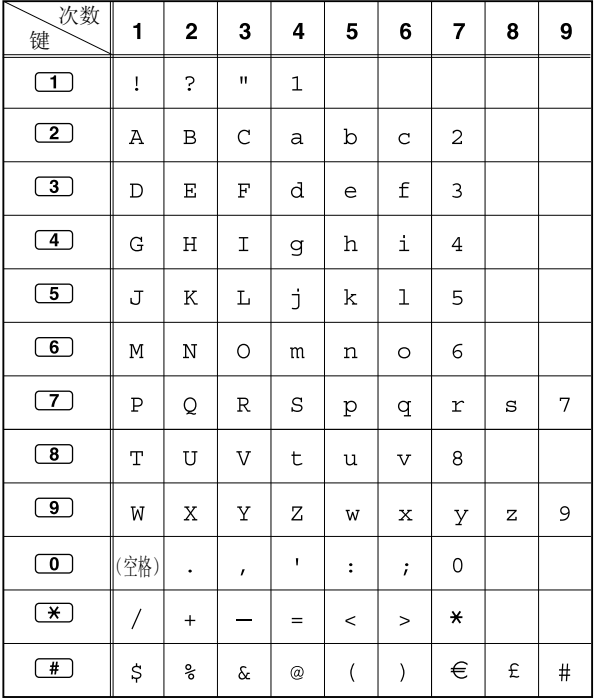

### 表1(RU型号标准方式)

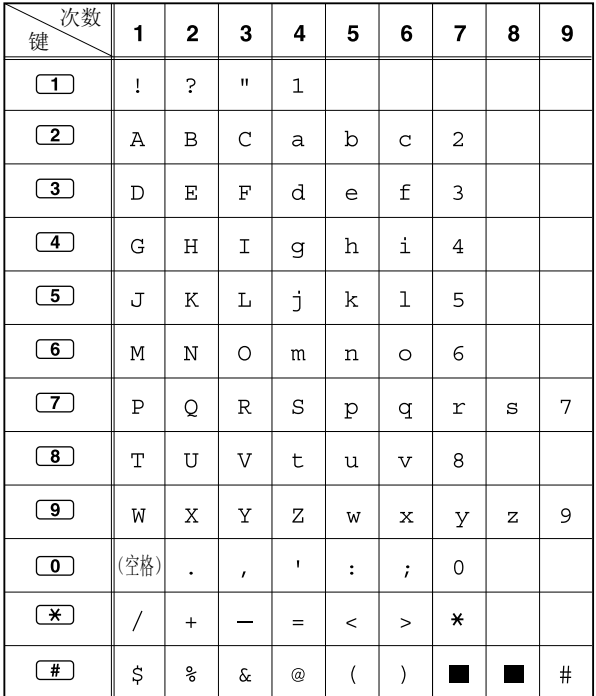

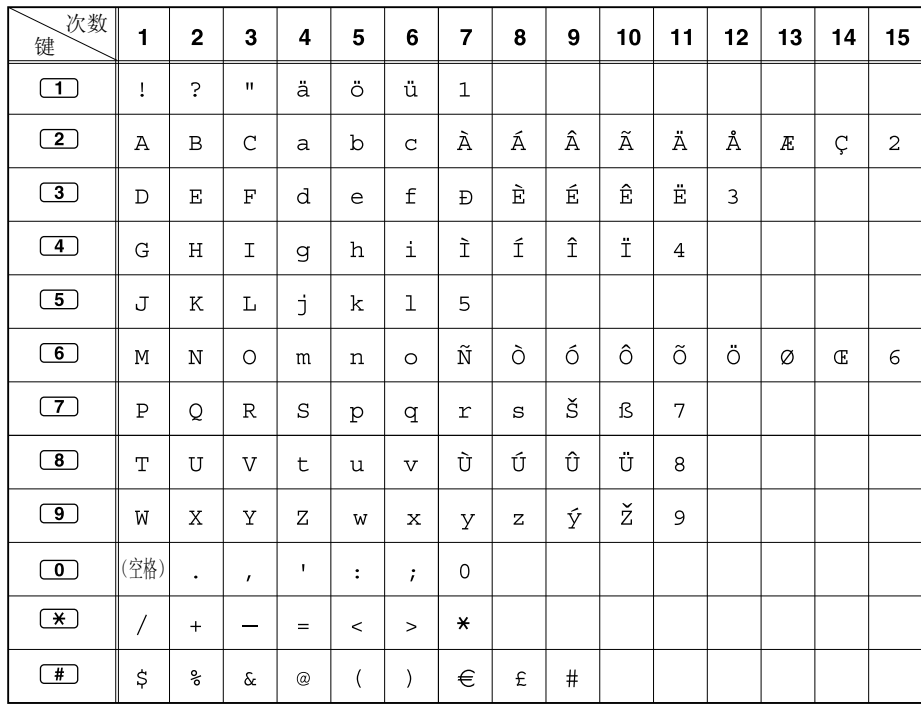

### 表2 (CE型号任选方式)

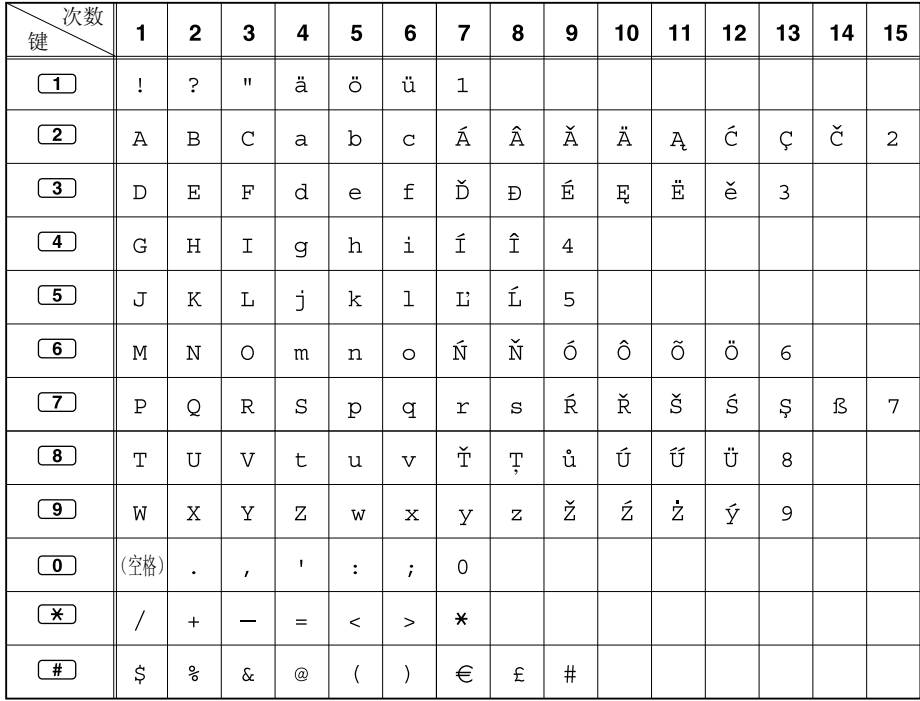

#### 表2 (GR型号任选方式)

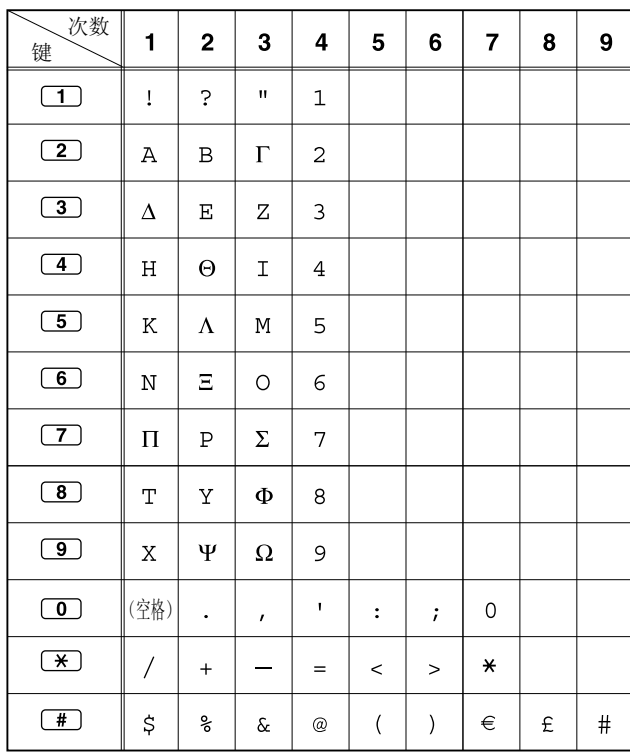

### 表2(RU型号任选方式)

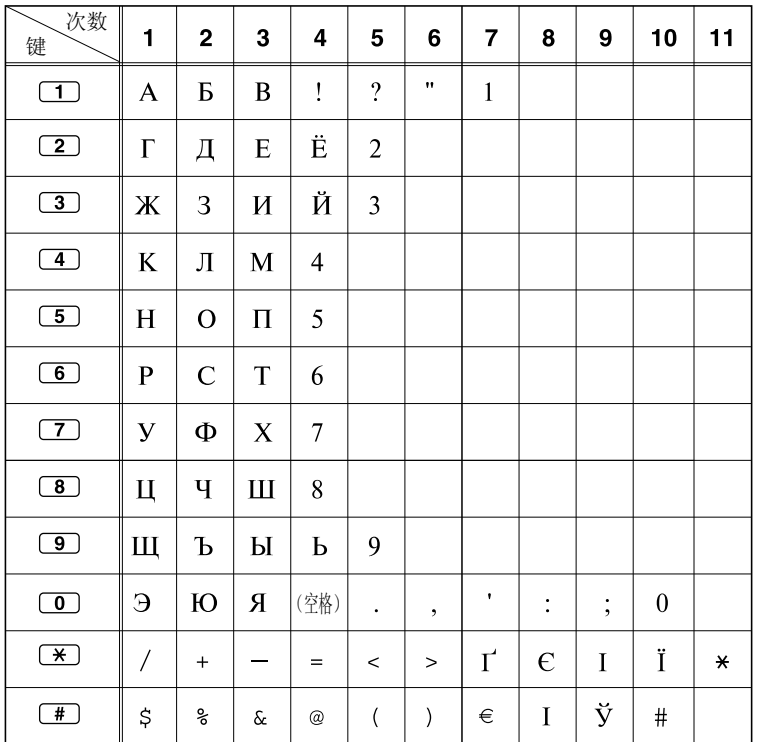

#### [输入字符的例子]

输入"Ann":

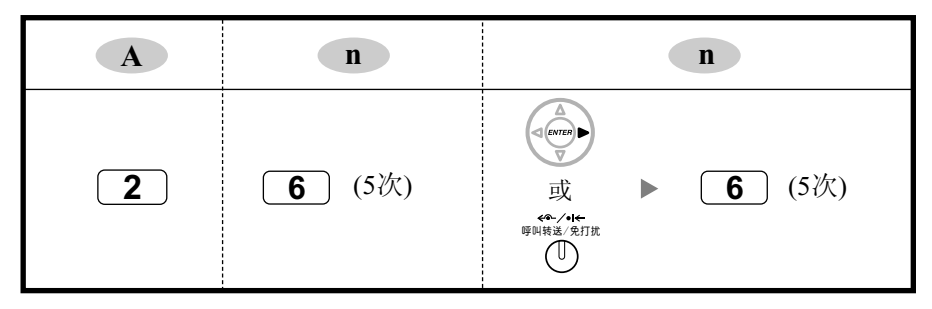

注

- 若要删除光标上的字符,按清除键。
- 若要将光标往左移, 按 –
- 若要将光标往右移, 按● 。输入两个或两个以上连续使用相同键的字符时(例如: "G"和"I"), 必须在 输入第一个字符后按此键或呼叫转送/免打扰键。
- 如果按选择键,则每个键的字符都将以相反顺序出现。
- 若要在使用KX-NT300 KX-DT300 KX-T7600系列时在表1和表2之间切换,请按最左边的软键。

1.1.3 输入字符

## 章节 *2*

## *PT*编程

<span id="page-16-0"></span>使用显示*PT*对集团电话编程时,可以参考本章的操作说 明。

## <span id="page-17-0"></span>2.1 PT编程

### 2.1.1 编程说明

### 需要的电话/分机

使用具有多行显示的集团电话专用话机(PT), 如KX-NT343或KX-NT346等, 通过系统编程可以定制集团电话 的设定。若要接入系统编程,必须将指定给PT分机的服务等级(COS)编程设定为允许进行系统编程,或者PT 必须连接到最低编号槽口中安装的卡上的最低编号端口。

一次只能执行一个系统编程会话。这意味着一次只有一个用户能接入系统编程,无论是通过PT还是PC。 有关系统编程时可以输入的字符列表,请参阅1.1.3 [输入字符。](#page-11-0)

#### 键和功能

下表显示了某些Panasonic集团电话专用话机上固定键的实例。

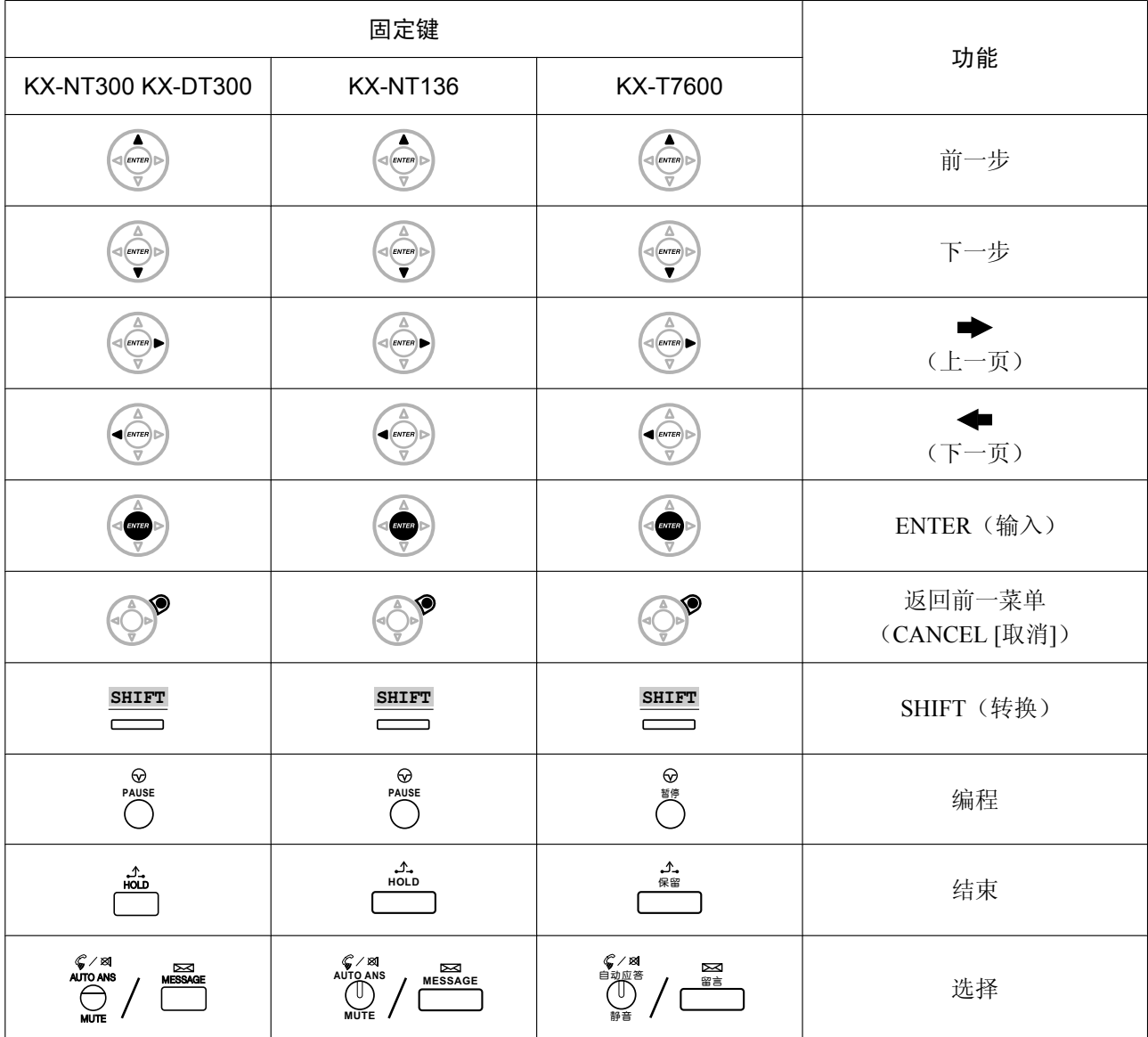

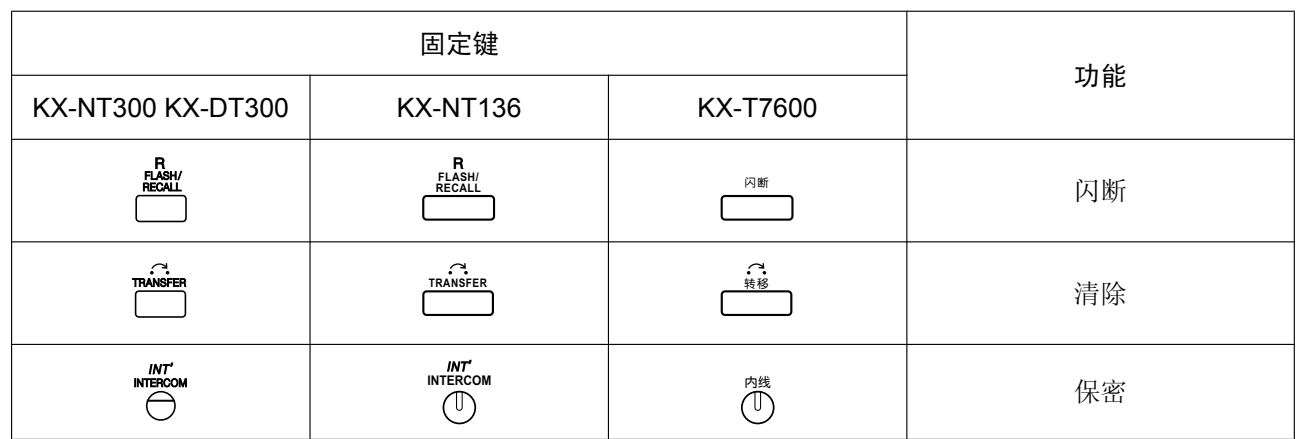

### 进入系统编程方式

使用PT进行系统编程允许授权分机用户设定很多集团电话功能和参数。 使用PT可以进行两个级别的系统编程:管理员级编程和用户级编程。

#### 管理员级:

允许对PT编程可以接入的所有设定进行编程。

**#** = 1234 ㅵ⧚ਬⱘ㋏㒳ᆚⷕ 㓪োⷕ 3ԡ᭄ —⫼Ѣ PT 㓪 㓪᱖ذ

#### 用户级:

允许对通过PC编程许可的有限设定进行编程。

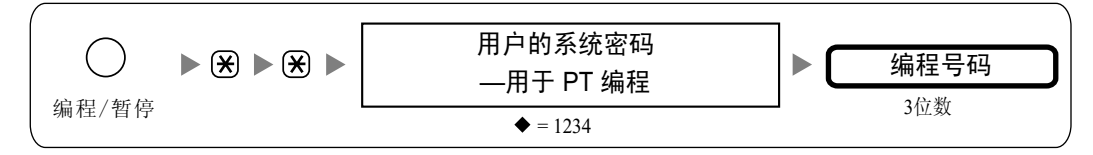

#### 注

指通过本手册的默认值。

### 编程结构

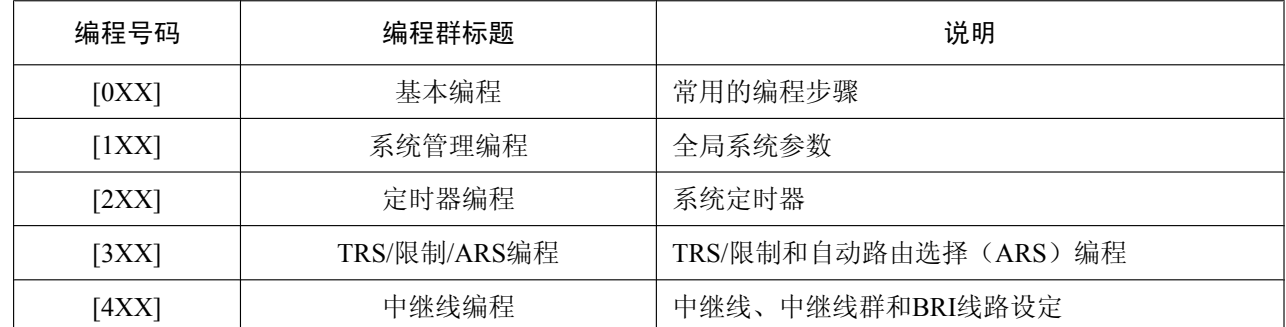

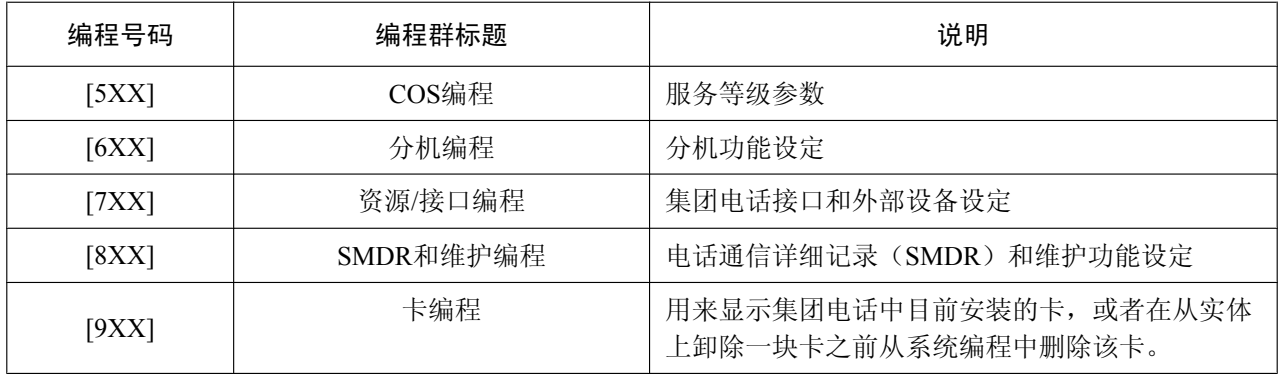

### <span id="page-20-0"></span>2.1.2 最大值

本手册中显示了每个编程项目的最大输入值,如以下例子所示。

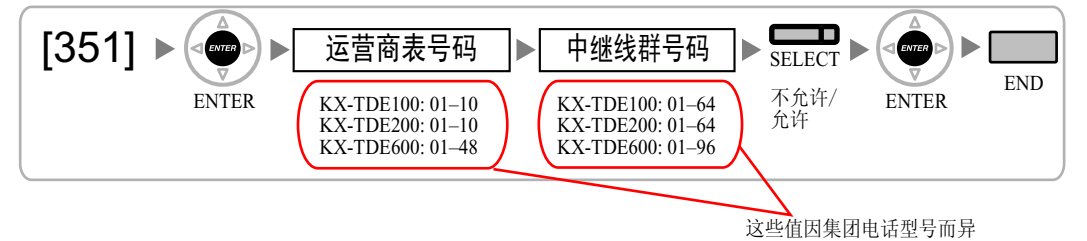

但是请注意,编程项目中没有列出槽口和端口输入值。这些值根据集团电话的型号和所安装卡的类型不同而不 同,如以下所示。

#### 可用的槽口输入值

#### KX-TDE100 KX-TDE200

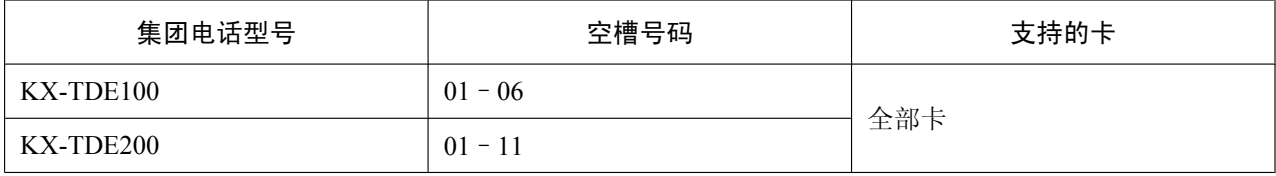

输入槽号码为两位数(例如:槽口4为"04")。

#### KX-TDE600

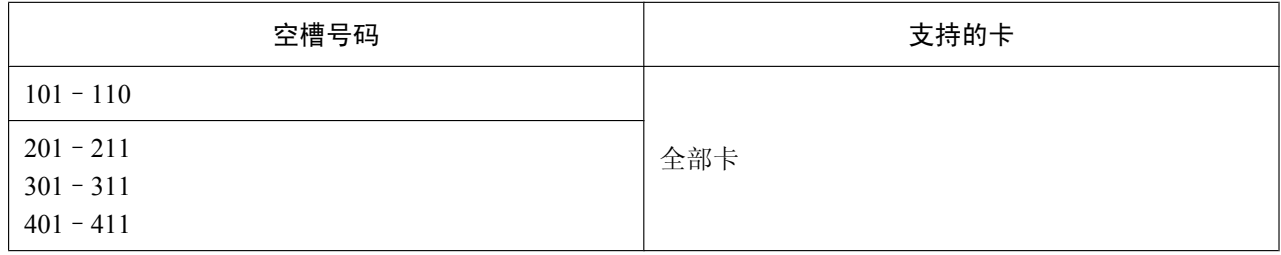

#### 输入槽号码为"XYY"形式的三位数:

- X: 机架号码 (1-4)
- YY: 槽号码 (01-11)

#### 可用的端口输入值

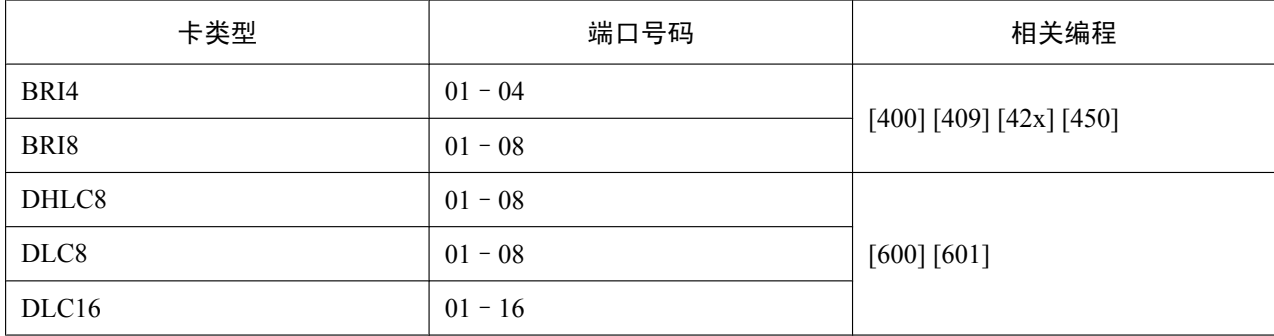

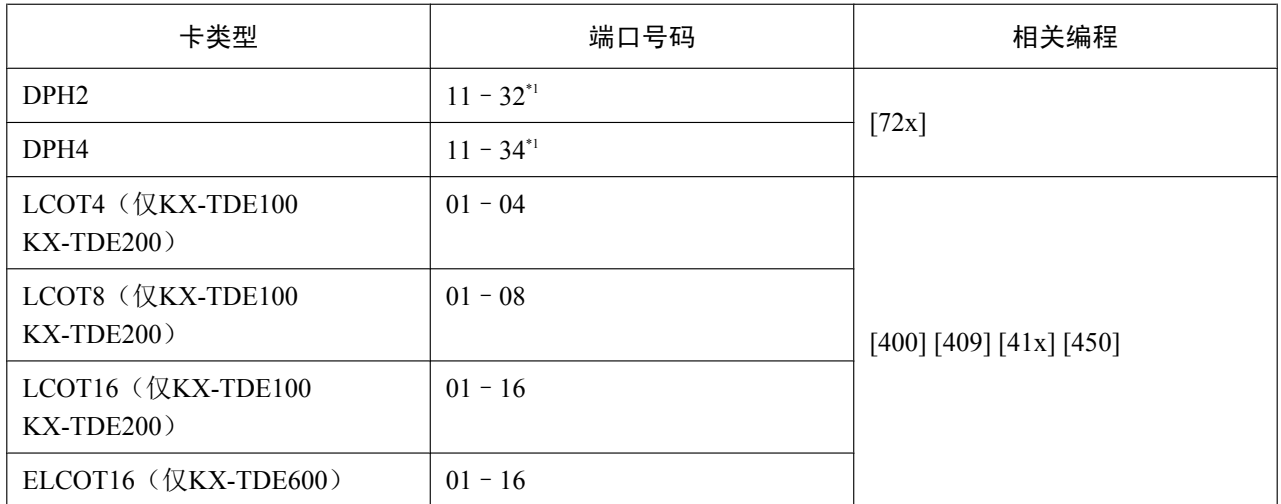

输入值为两位数(例如:端口4为"04")。

\*1 输入卡号码和端口号码为单位数(例如:卡34,端口3为"4")。

### <span id="page-22-0"></span>2.1.3 基本编程

### [000]日期和时间

[12小时格式]

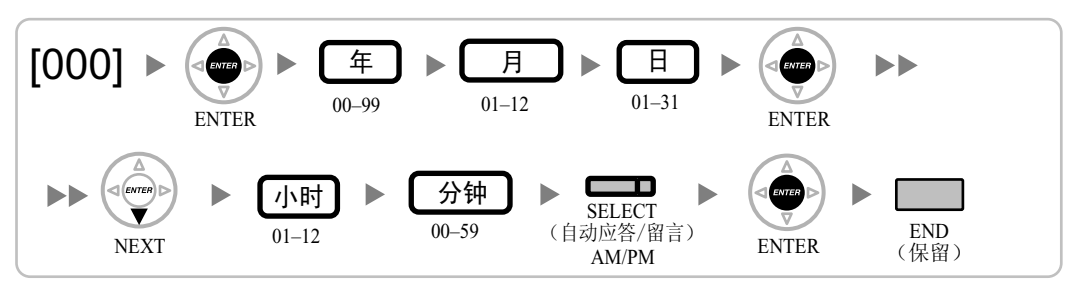

[24小时格式]

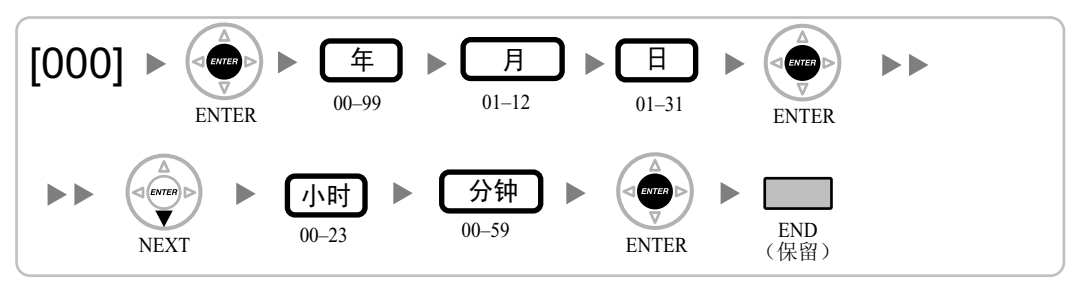

### [001]系统速拨号码

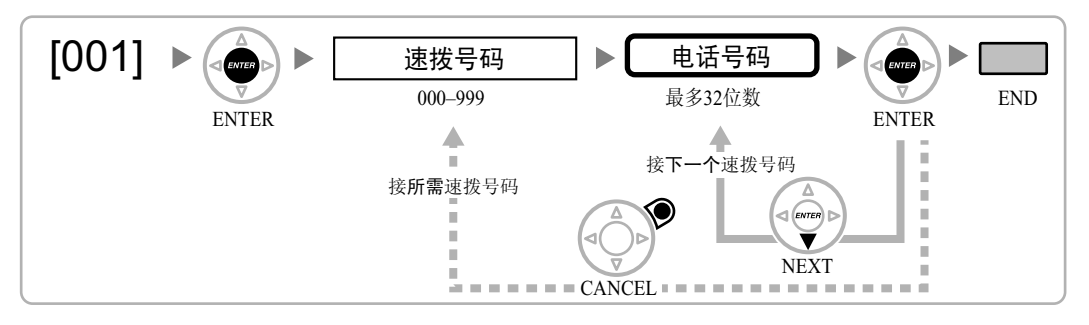

[002]系统速拨名称

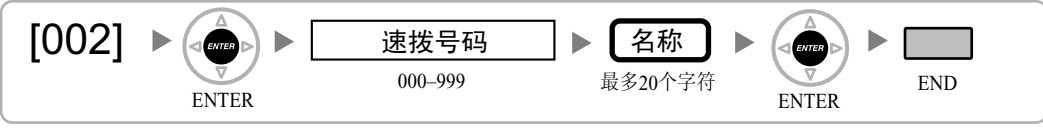

[003]分机号码

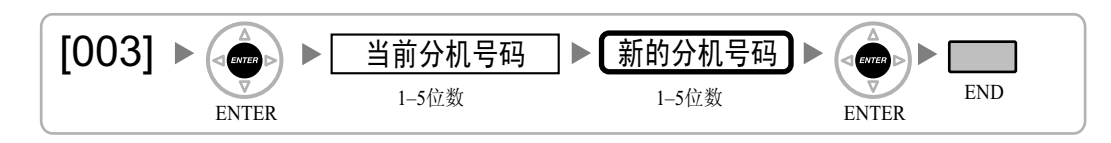

#### <span id="page-23-0"></span>注

- PS的分机号码最多为4位数。
- 如果PC电话、PC控制台或CTI应用软件正在连接到要编程/修改其分机号码的分机的PC上运行,则首先 请退出应用软件。

### [004]分机名称

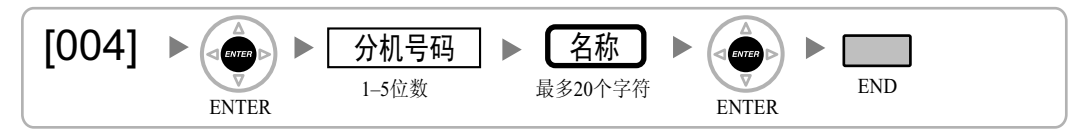

### [005]分机个人识别号码(PIN)

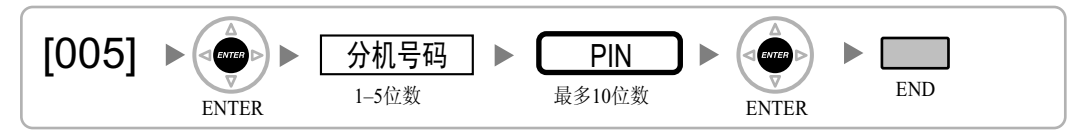

#### 注意

如果第三方发现了集团电话的个人识别号码(PIN)(验证代码PIN或分机PIN),便有可能发生欺诈呼叫的 危险。

此类呼叫将向集团电话的所有者/租用者收费。

为保护集团电话免受此类欺诈使用,我们强烈建议:

- **a.** 对PIN进行保密。
- **b.** 选择不容易猜到的复杂、随机PIN。
- **c.** 经常更改PIN。

### [006]话务员分配

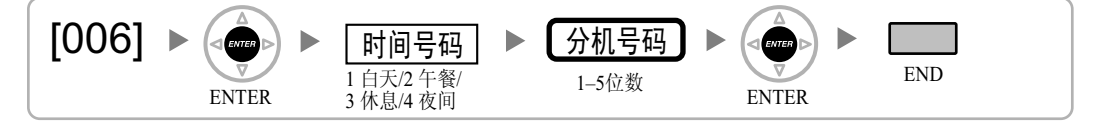

### [007] DSS话务台成对电话

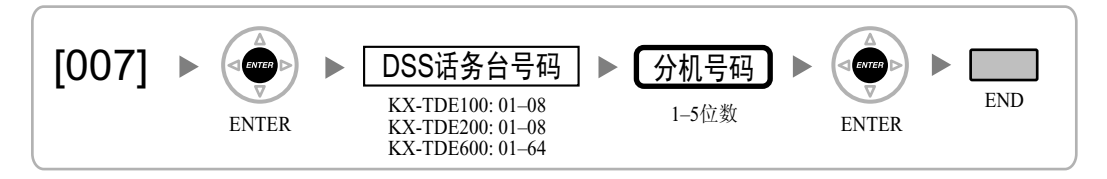

#### 注

- 只有当连接到DSS话务台的端口在[601][终端设备分配中](#page-44-0)被分配为"DSS话务台"时,此程序才可用。
- 请注意,如果DSS话务台已经设定了一个或更多SDN键,在变更此设定之前必需先将这些键删除。

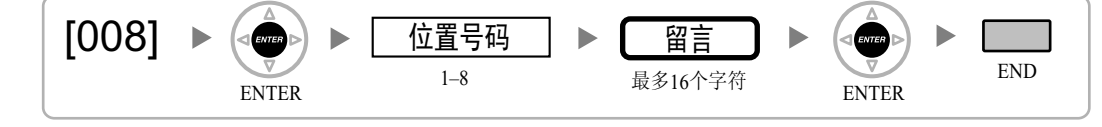

END

END

END

 $\lhd$  anno

Þ

ь

2+2小数点位 税 XX.YY%

Þ

最多8位数 包拈小数点

计费率

ENTER ENTER

ENTER KX-TDE200: 01–64 ENTER

 $\blacktriangleright$ 

2+2小数点位 䖍䰤XX.YY%

> 01–03 位置号码

KX-TDE100: 01–64

中继线群号码

KX-TDE600: 01–96

ENTER ENTER ENTER

<span id="page-24-0"></span>[008]缺席留言

[010]收费边限

[010]

 $\frac{1}{\sqrt{2}}$ 

 $\blacktriangleright$ 

Þ

 $\lhd$  anno

Þ

[011]计费税

[011]

[012]每台机的费率

 $[012]$   $\triangleright$ 

### <span id="page-25-0"></span>2.1.4 系统管理编程

### [100]灵活编号

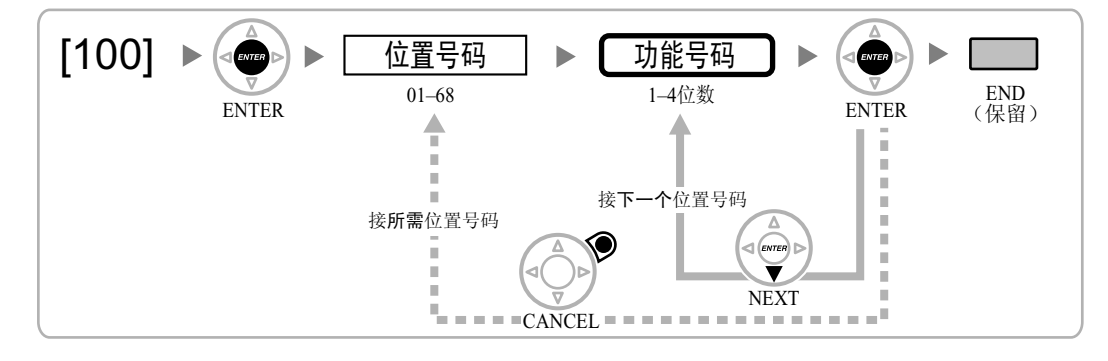

### [101]定时服务转换方式

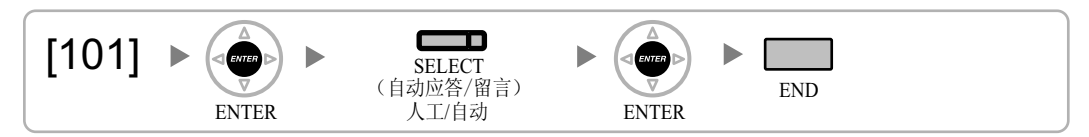

### [102]定时服务开始时间

[12小时格式]

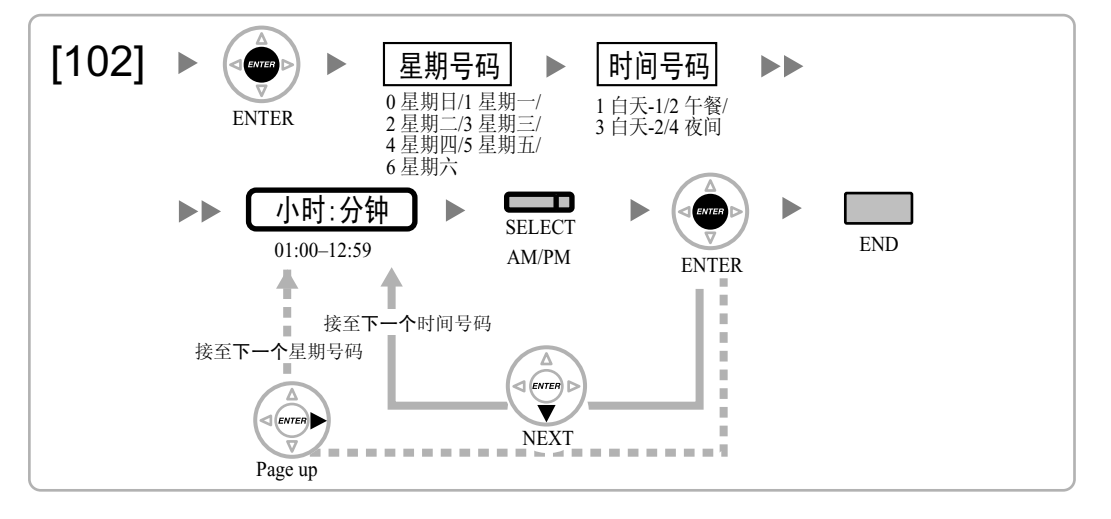

<span id="page-26-0"></span>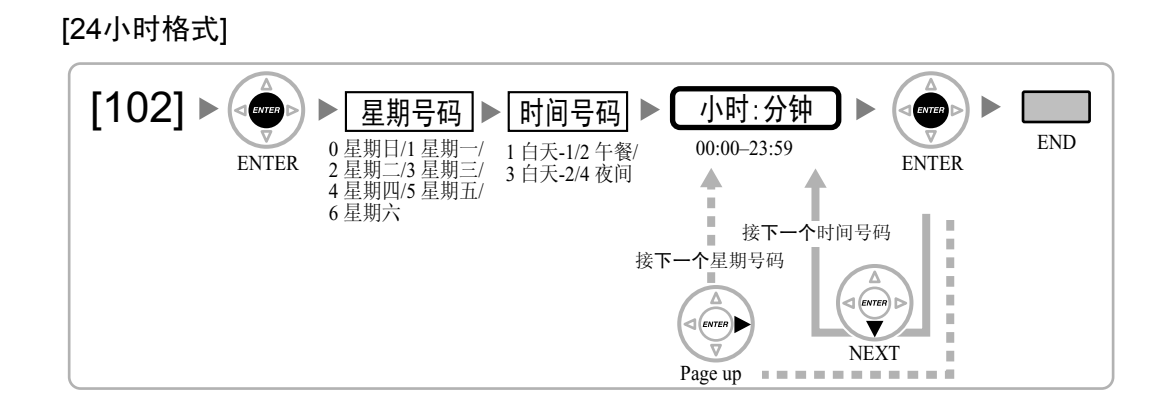

### [103]空闲线路接入(市话接入)

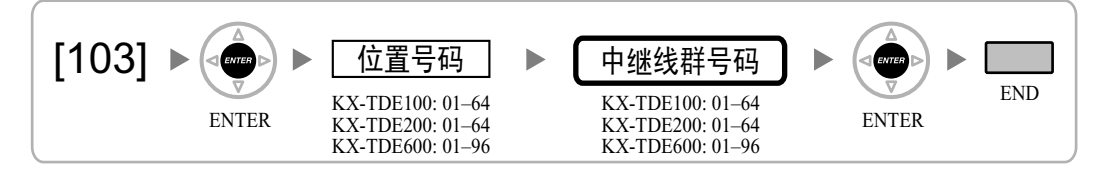

### [110]管理员的系统密码—用于PT编程

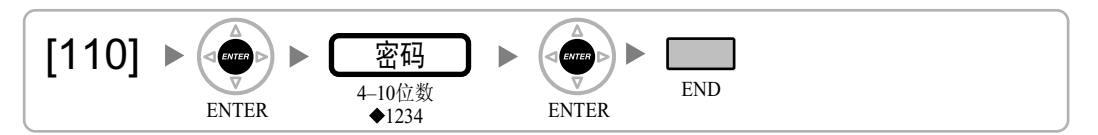

### [111]用户的系统密码—用于PT编程

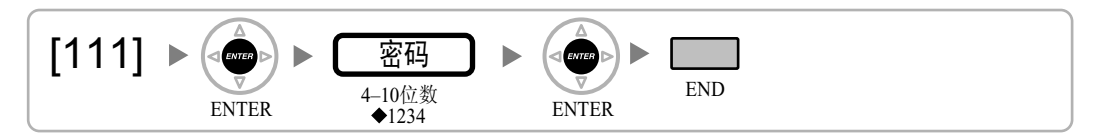

### [112]管理员密码

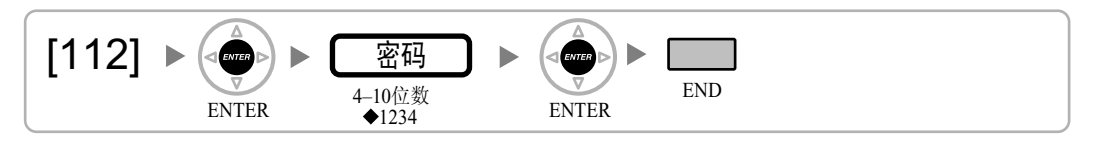

### [120]验证代码

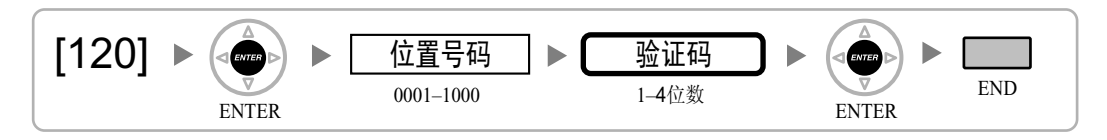

### <span id="page-27-0"></span>[121]验证代码名称

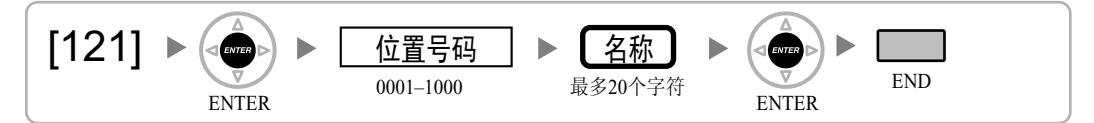

### [122]验证代码个人识别号码(PIN)

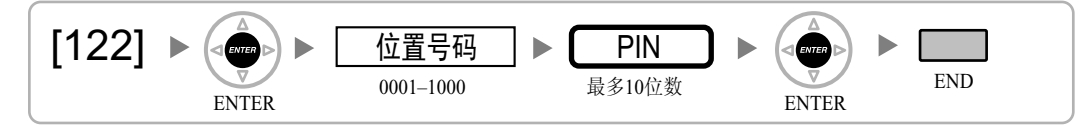

#### 注意

如果第三方发现了集团电话的个人识别号码(PIN)(验证代码PIN或分机PIN),便有可能发生欺诈呼叫的 危险。

此类呼叫将向集团电话的所有者/租用者收费。

为保护集团电话免受此类欺诈使用,我们强烈建议:

- **a.** 对PIN进行保密。
- **b.** 选择不容易猜到的复杂、随机PIN。
- **c.** 经常更改PIN。

### [123]验证代码COS号码

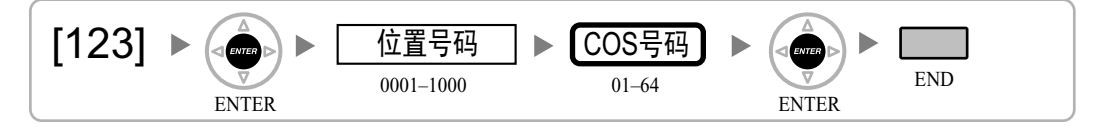

### [130]货币的小数点位置

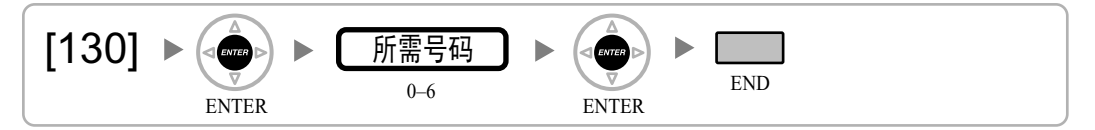

### [131]货币

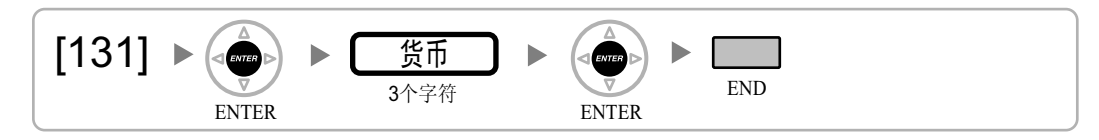

<span id="page-28-0"></span>[190]主处理(MPR)软件版本参考

$$
\left[190 \rightarrow \bigcirc \frac{1}{\frac{1}{\sqrt{100}}}\right] \rightarrow \left[ \frac{1}{\frac{1}{\sqrt{100}}\sqrt{100}} \right] \rightarrow \left[ \frac{1}{\frac{1}{\sqrt{100}}\sqrt{100}} \right]
$$

### <span id="page-29-0"></span>2.1.5 定时器编程

### [200]保留重呼时间

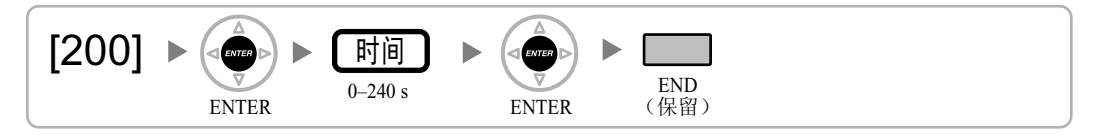

### [201]转移重呼时间

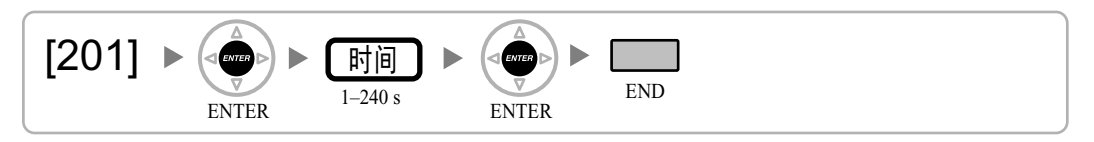

### [203]截接时间

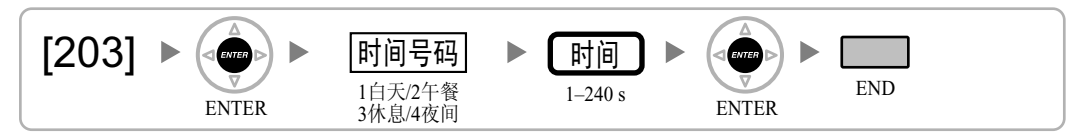

### [204]热线等待时间

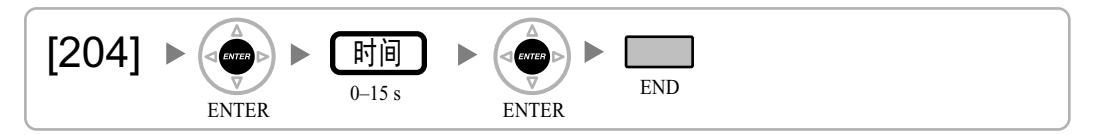

### [205]自动重拨重复次数

[206]自动重拨间隔

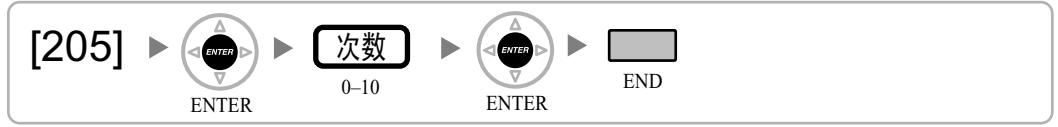

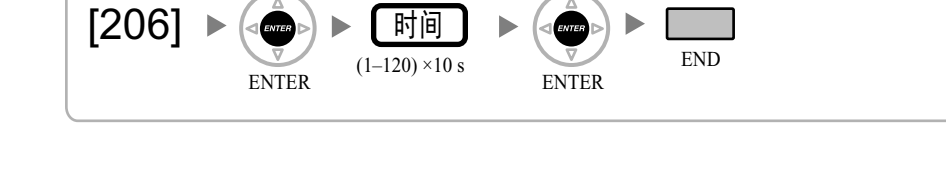

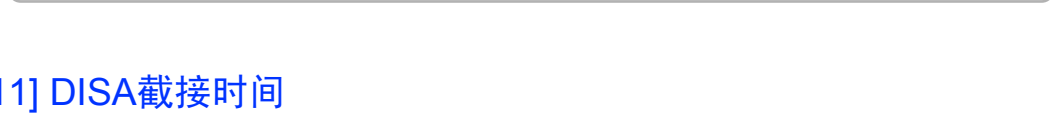

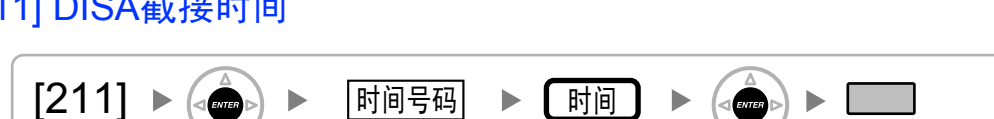

[211] DISA截接时间

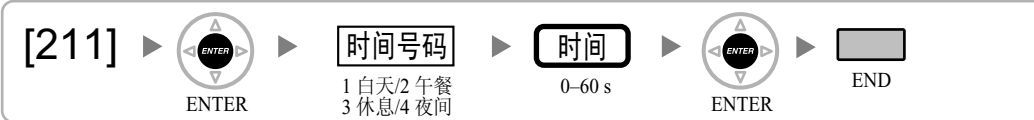

[209] DISA延迟应答时间

[210] DISA中继线间呼叫延长时间

ENTER

[209]

 $[210]$ 

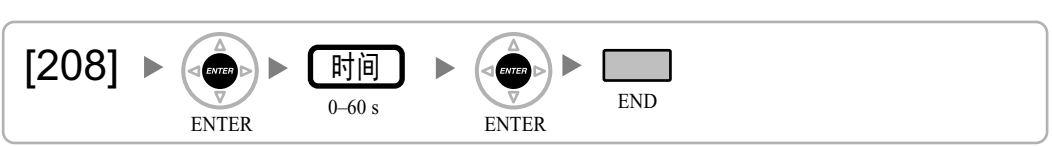

END

END

[208] LCOT的通话时间计算开始时间

 $0 - 30 s$ 时间

0–7 min 时间

ENTER ENTER

ENTER  $^{U-3U S}$  ENTER

h

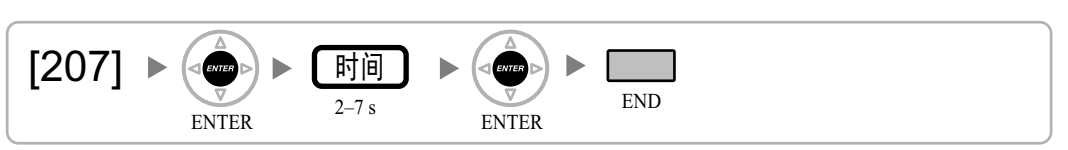

<span id="page-30-0"></span>[207] 门解锁时间

### <span id="page-31-0"></span>2.1.6 TRS/限制/ARS编程

[300]用系统速拨占优插入长途限制/限制

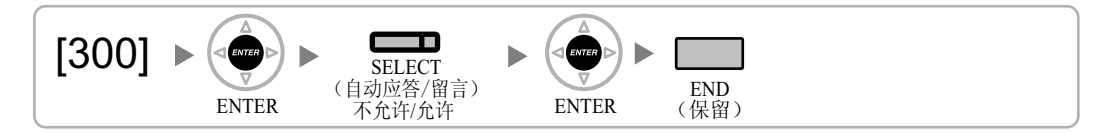

### [301] TRS/限制拒绝代码

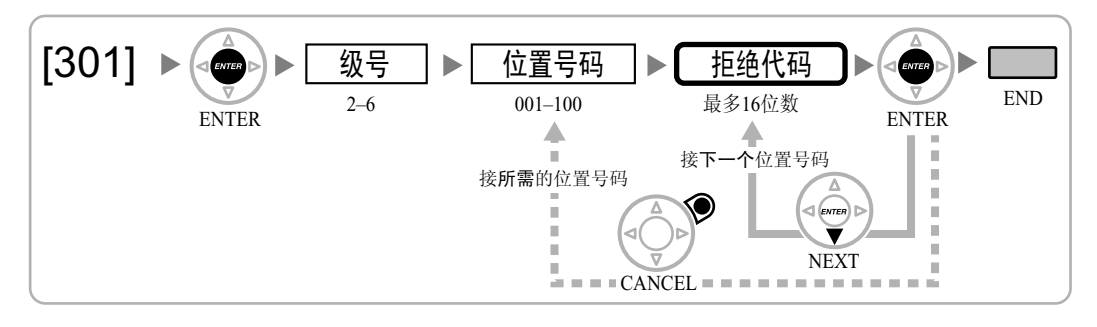

### [302] TRS/限制特殊代码

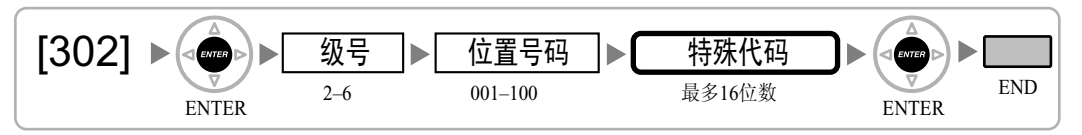

### [303]特殊运营商接入代码

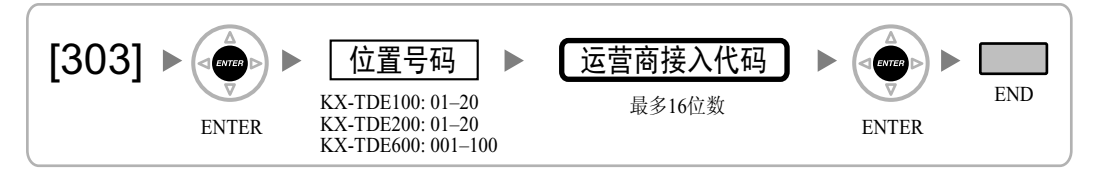

ENTER ENTER ENTER

最多32位数 紧急号码

END

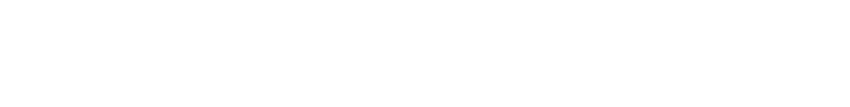

01–10 位置号码

[304]紧急号码

[304]

### <span id="page-32-0"></span>[320] ARS方式

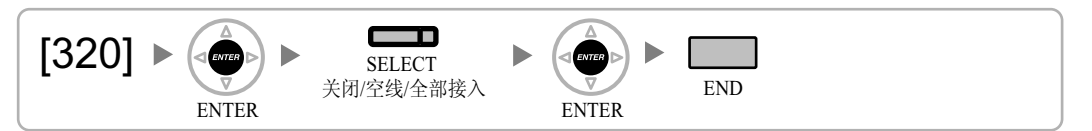

### [321] ARS前置号码

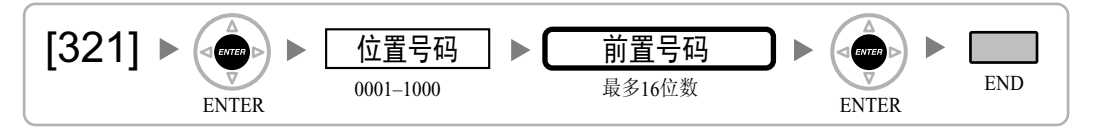

### [322] ARS路由计划表号码

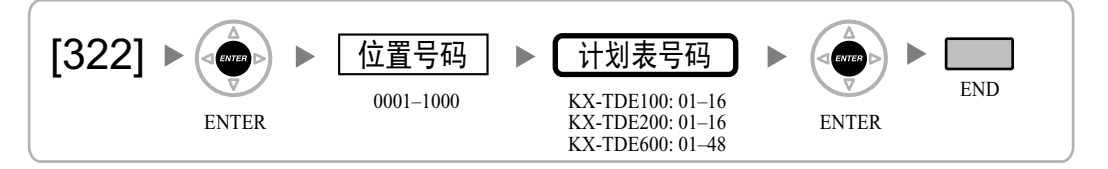

### [325] ARS特殊号码

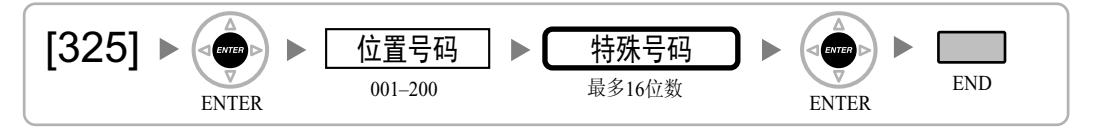

### [330] ARS路由计划时间表

[12小时格式]

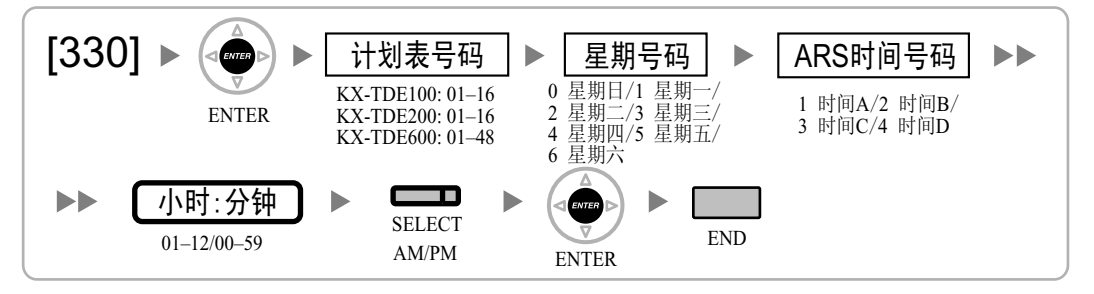

#### <span id="page-33-0"></span>2.1.6 TRS/限制/ARS编程

#### [24小时格式]

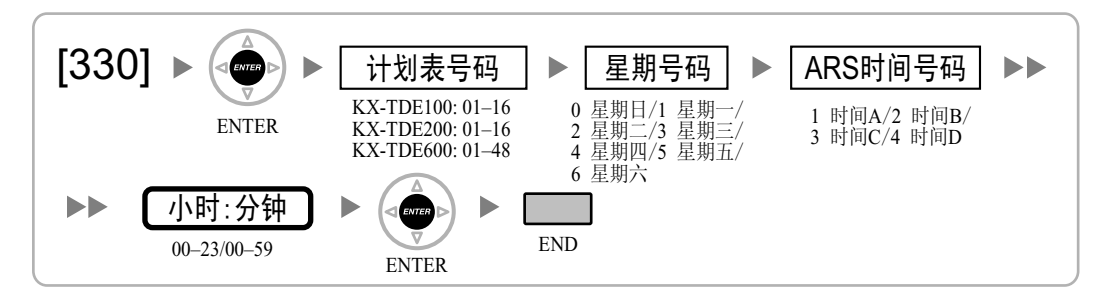

### [331-346] ARS路由计划表 (1-16)(仅KX-TDE100 KX-TDE200)

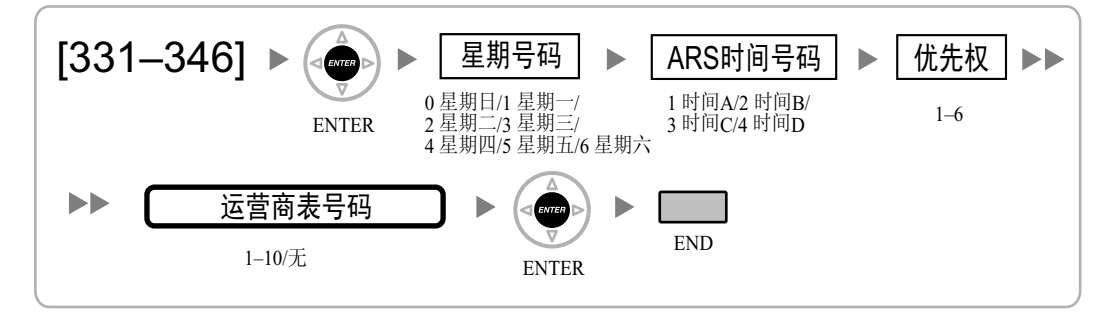

[347] ARS路由计划表 (1-48)(仅KX-TDE600)

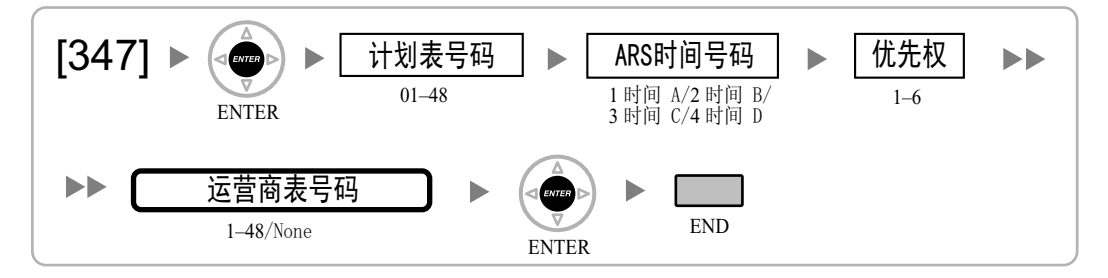

### [350] ARS运营商名称

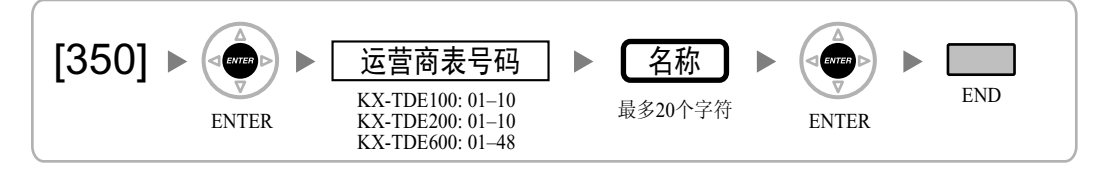

### <span id="page-34-0"></span>[351]运营商接入的ARS中继线群

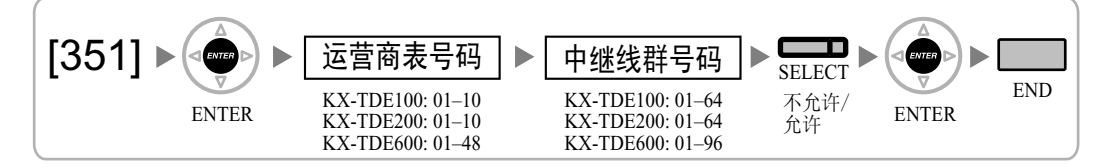

### [352]运营商接入的ARS删除的位数

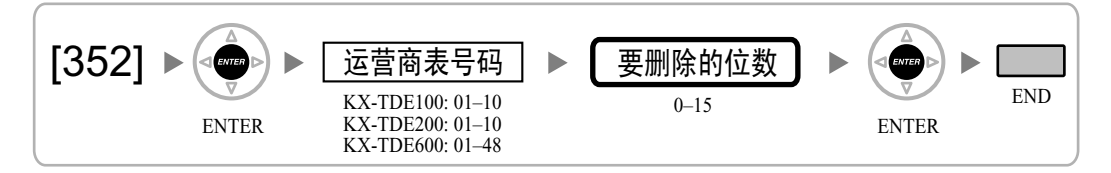

### [353] ARS运营商接入代码

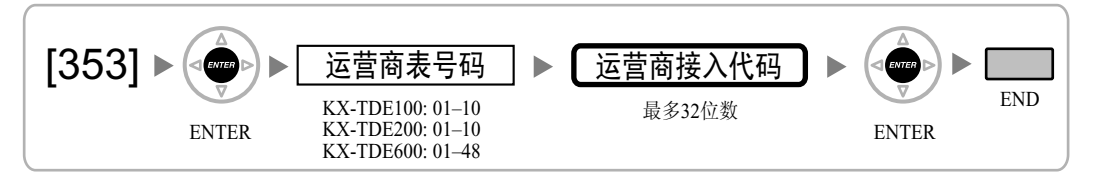

### <span id="page-35-0"></span>2.1.7 中继线编程

### [400] LCOT/BRI中继线连接

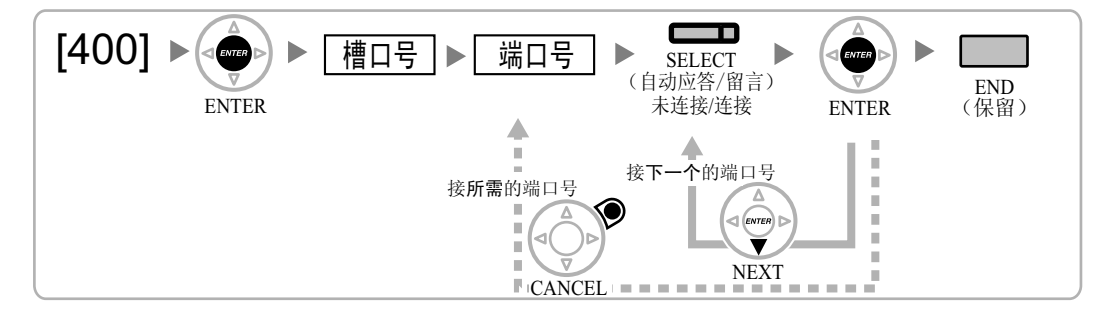

### [401] LCOT/BRI中继线名称

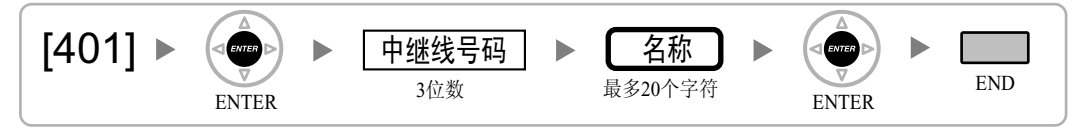

### [402] LCOT/BRI中继线群号码

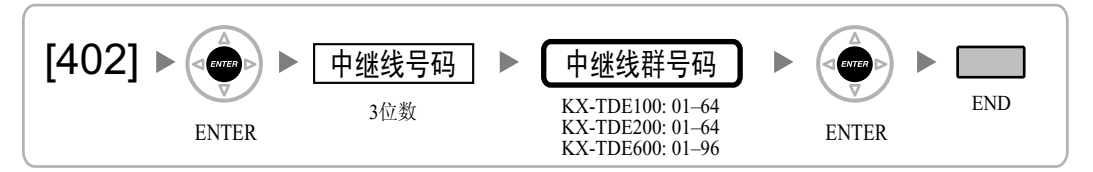

### [409] LCOT/BRI中继线号码参考

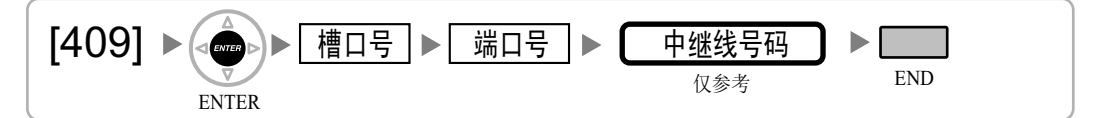

### [410] LCOT拨号方式

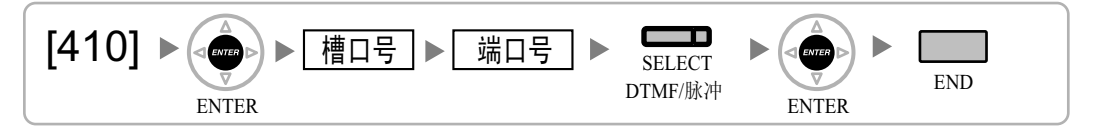
# <span id="page-36-0"></span>[411] LCOT脉冲率

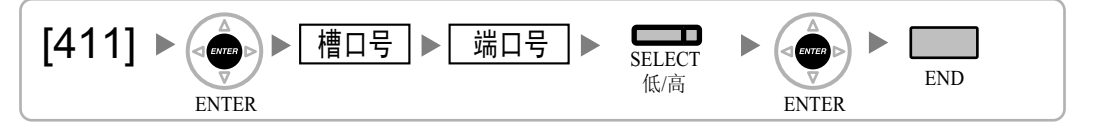

# [412] LCOT DTMF最短持续时间

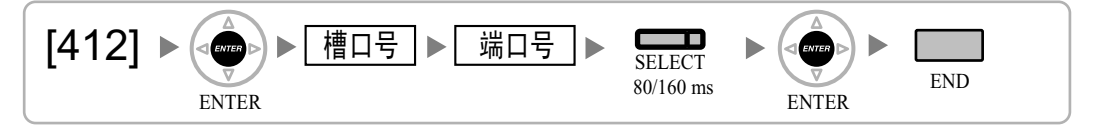

[413] LCOT CPC信号检测时间—去电

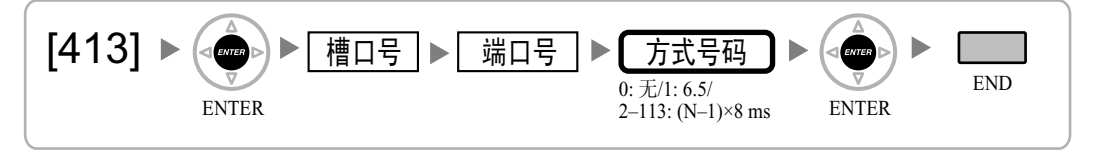

# [414] LCOT CPC信号检测时间—来电

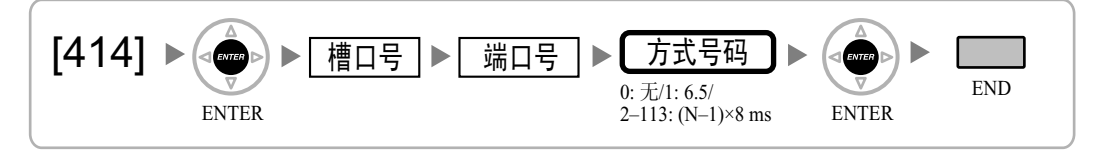

# [415] LCOT反向电路

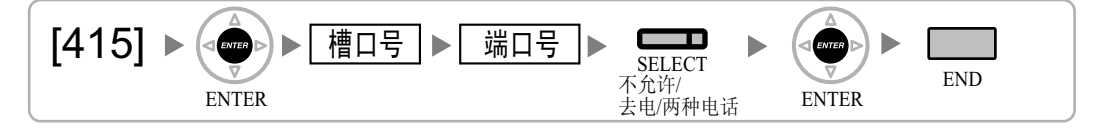

# [416] LCOT暂停时间

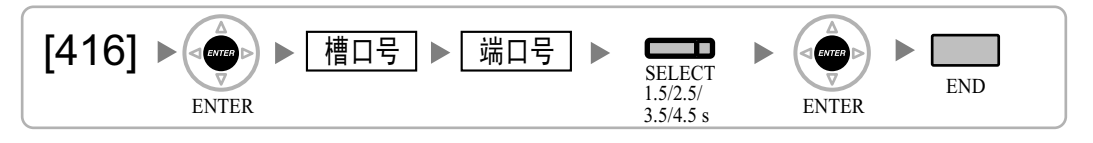

# <span id="page-37-0"></span>[417] LCOT 闪断/重呼时间

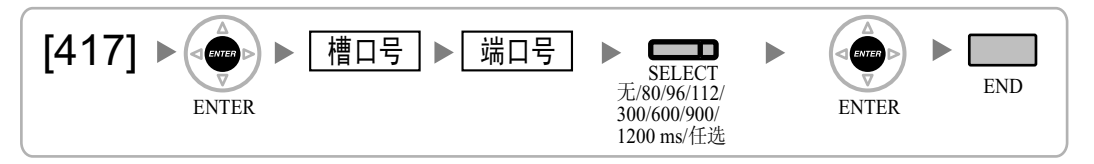

[418] LCOT断开时间

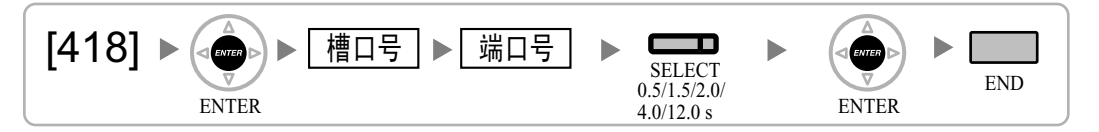

[420] BRI网络类型

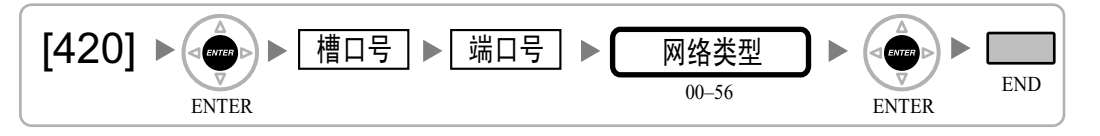

# [421] BRI DIL/DDI/MSN选择

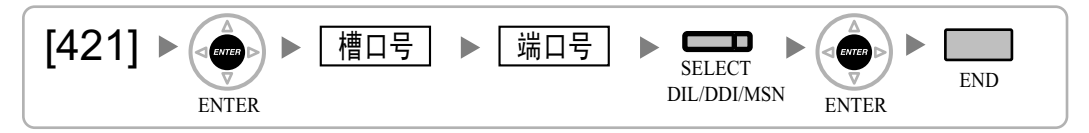

# [422] BRI用户号码

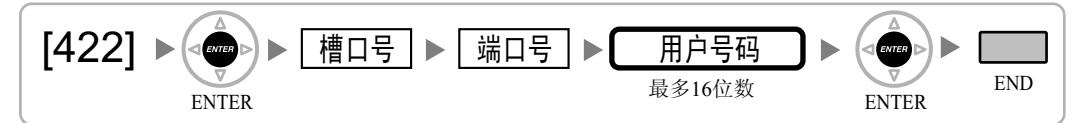

# [424] BRI 1层有源方式

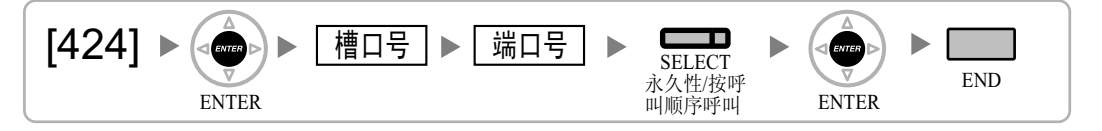

### 注

更改该设定后,执行[902][槽口卡复位](#page-56-0)允许新的设定。

# <span id="page-38-0"></span>[425] BRI 2层有源方式

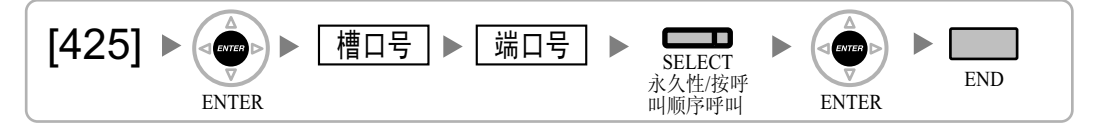

## 注

更改该设定后,执行[902][槽口卡复位](#page-56-0)允许新的设定。

# [426] BRI配置

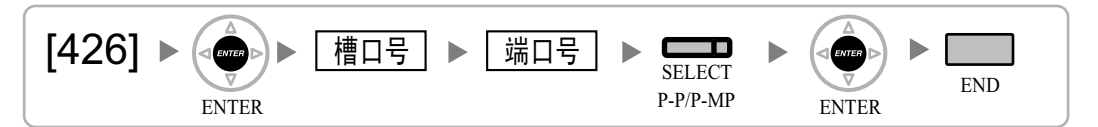

## 注

更改该设定后,执行[902][槽口卡复位](#page-56-0)允许新的设定。

# [427] BRI TEI方式

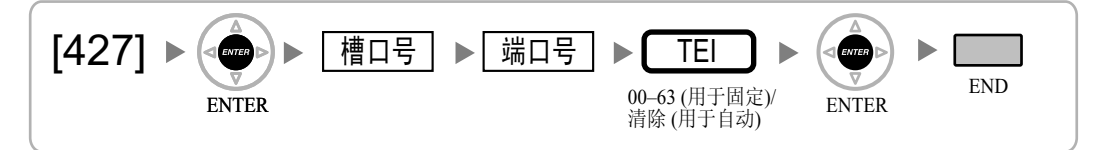

# 注

更改该设定后,执行[902][槽口卡复位](#page-56-0)允许新的设定。

# [450] DIL 1:1目的地

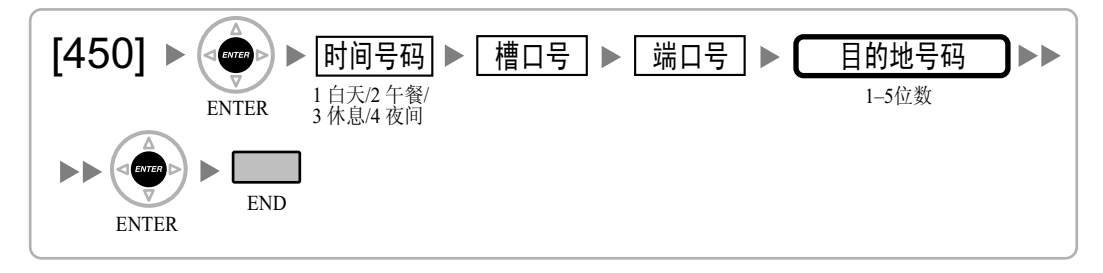

# [451] DID号码

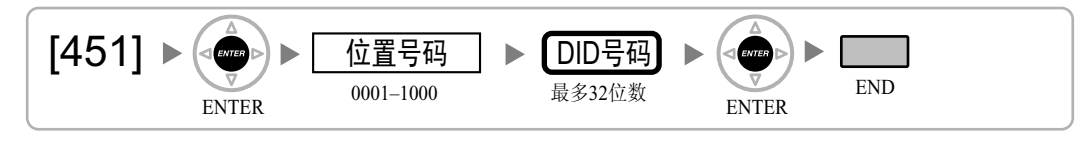

# <span id="page-39-0"></span>[452] DID名称

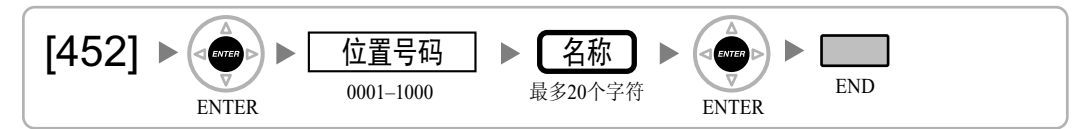

# [453] DID目的地

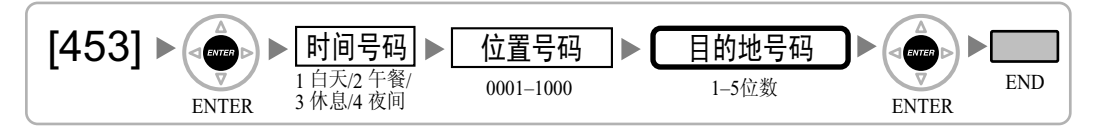

# [471]集团电话主机接入代码

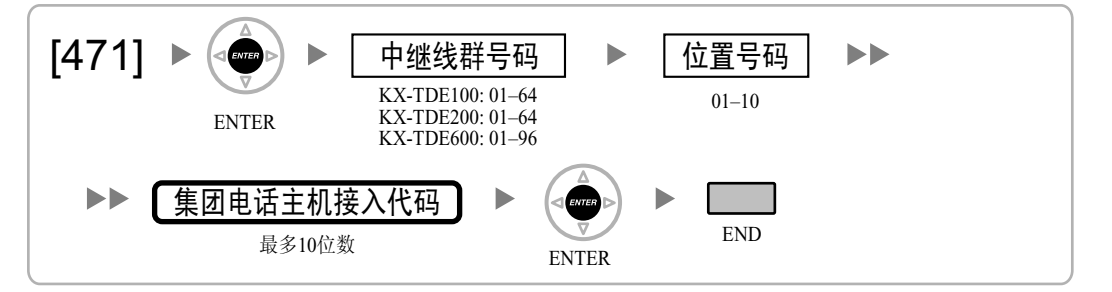

# [472]分机至中继线通话时间

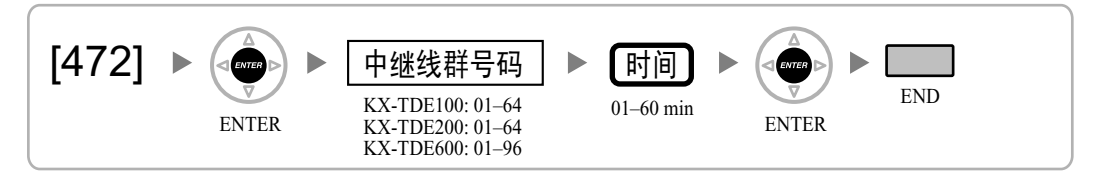

# [473]中继线间通话时长

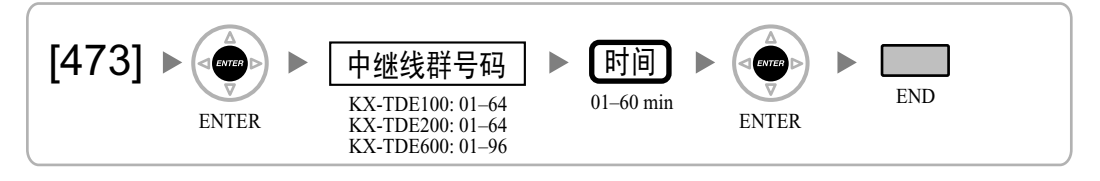

# <span id="page-40-0"></span>[475] DISA静音检测

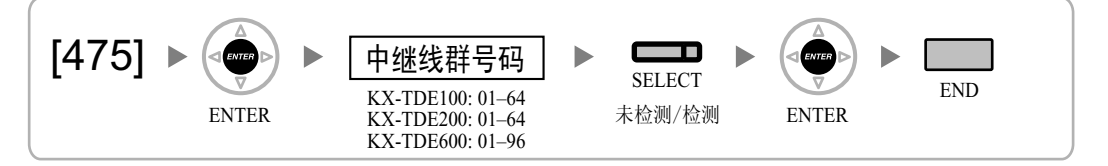

# [476] DISA连续信号检测

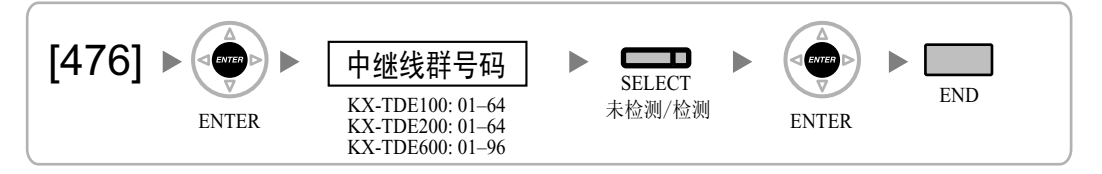

# [477] DISA循环信号检测

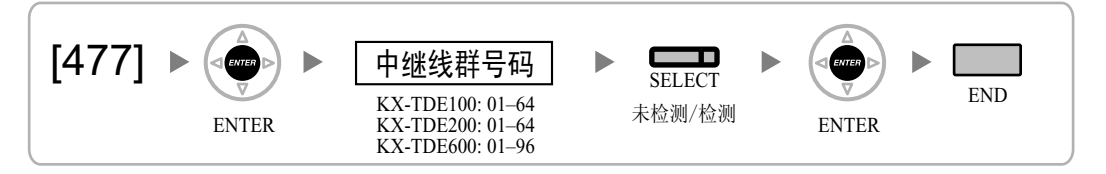

# [490]来电显示信号类型

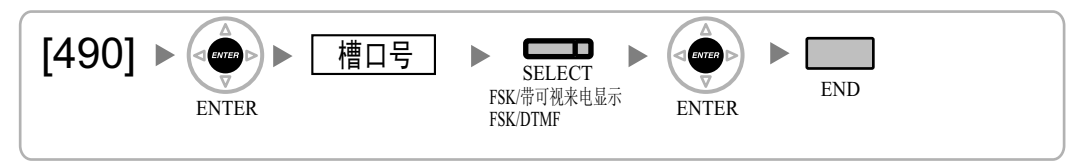

# [491]付费音信号类型

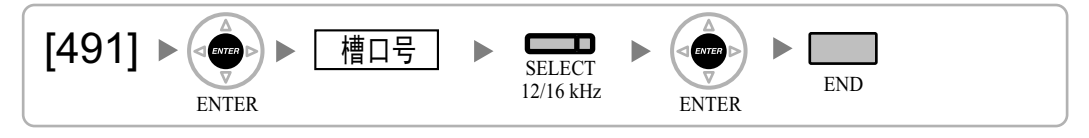

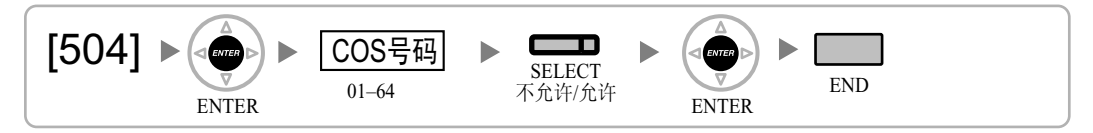

# [504]呼叫转送到中继线

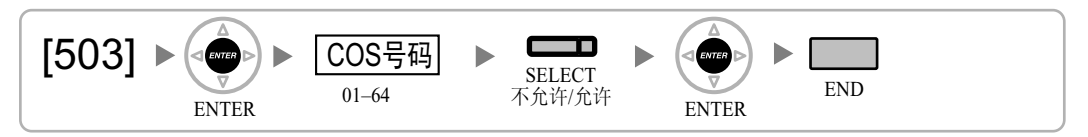

# [503]呼叫转移到中继线

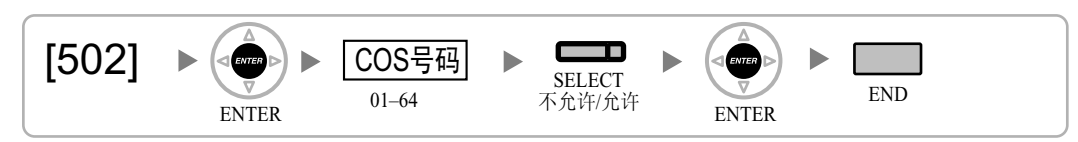

# [502]中继线呼叫通话时间限制

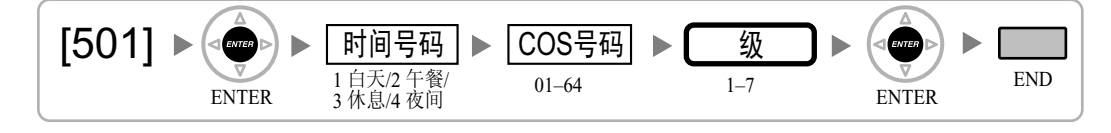

# [501] TRS/限制级

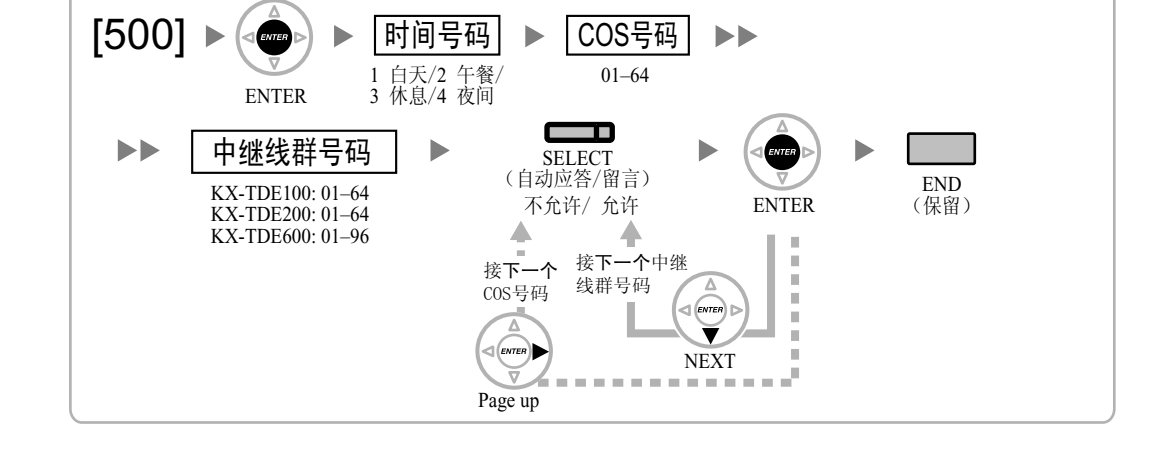

# 2.1.8 COS编程

[500]中继线群号码

<span id="page-41-0"></span>2.1.8 COS编程

# <span id="page-42-0"></span>[505]主管遇忙优先插入

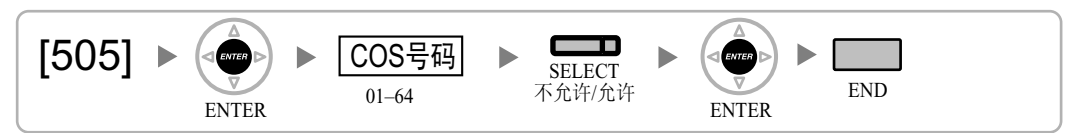

# [506]主管遇忙优先插入拒绝

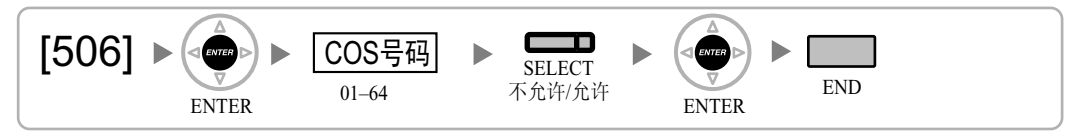

# [507]免打扰占优插入

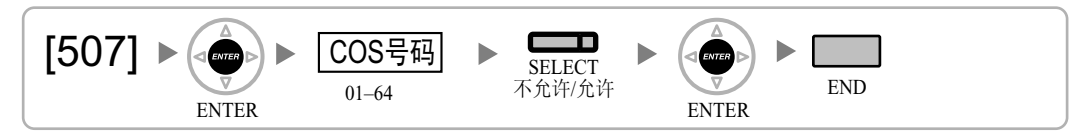

# [508]计费代码方式

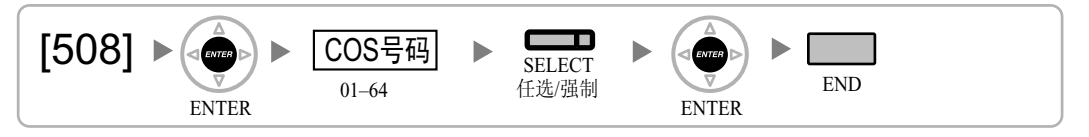

# [509]系统速拨的TRS/限制级

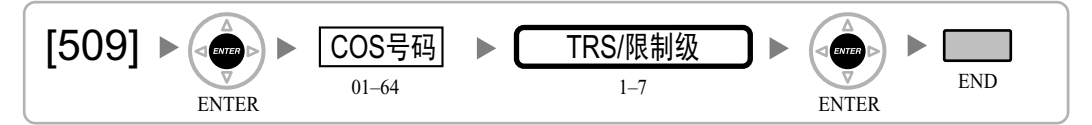

# [510]分机锁定的TRS/限制级

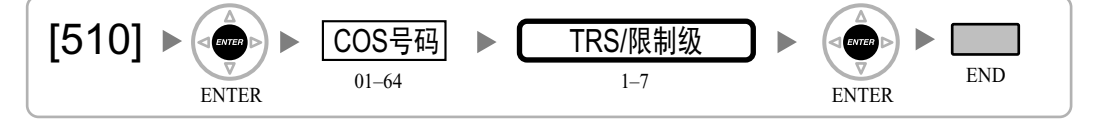

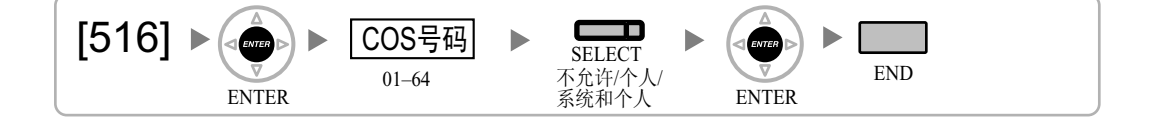

### $[515]$ 01–64 COS号码

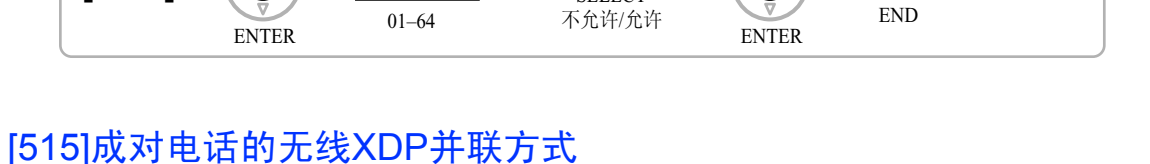

ENTER ENTER

**SELECT** 

SELECT

Г

不允许/允许 ENTER END

# [514]定时服务人工转换

 $[514]$ 

[516]编程方式限制

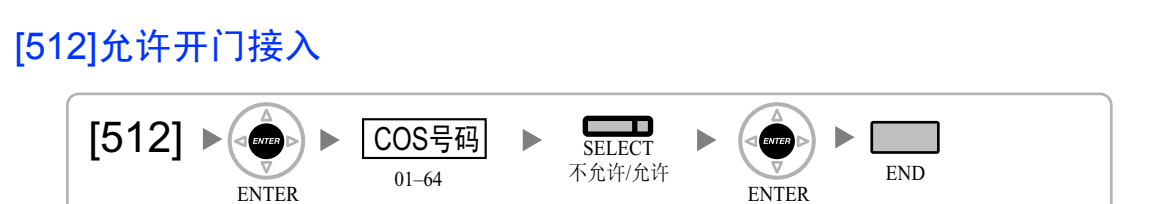

ENTER ENTER

ħ

01–64

COS号码

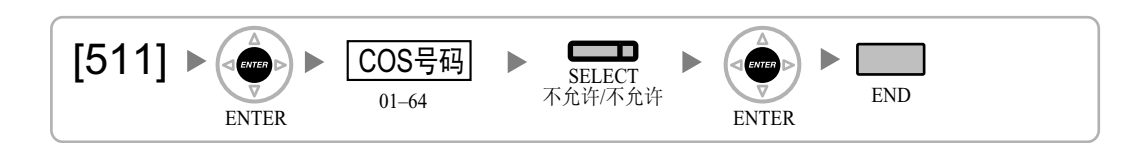

<span id="page-43-0"></span>[511]管理员分配

# <span id="page-44-0"></span>2.1.9 分机编程

[600]附加设备端口(XDP)方式

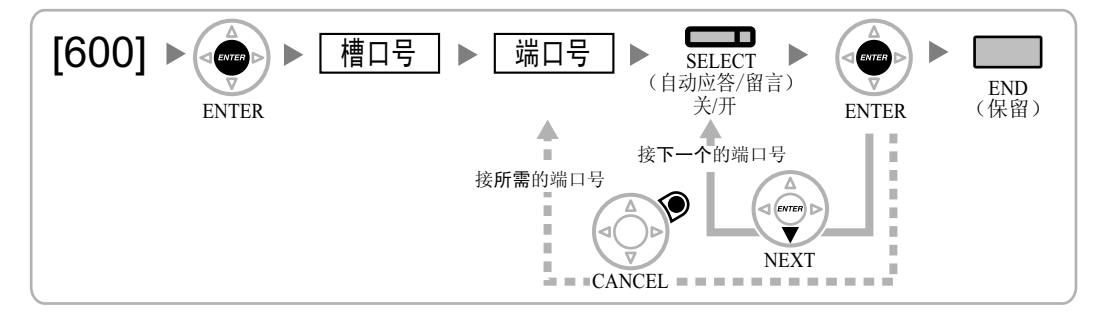

# [601]终端设备分配

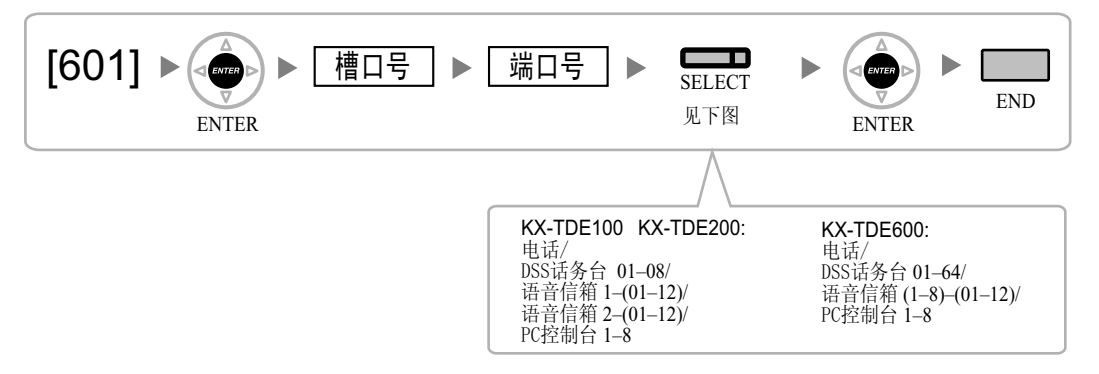

### 注

当更改有一个或多个SDN键设定的端口类型(除PC控制台与电话之间的更改之外),所有对该设备定制的 SDN键将会删除。

# [602]服务等级

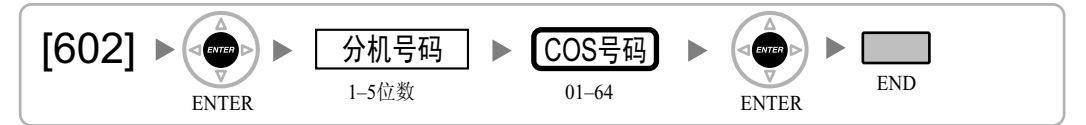

# [603]分机用户群

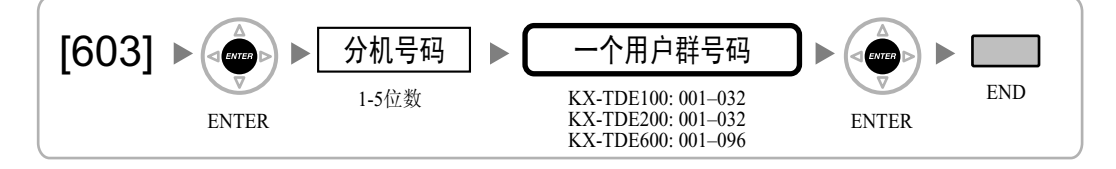

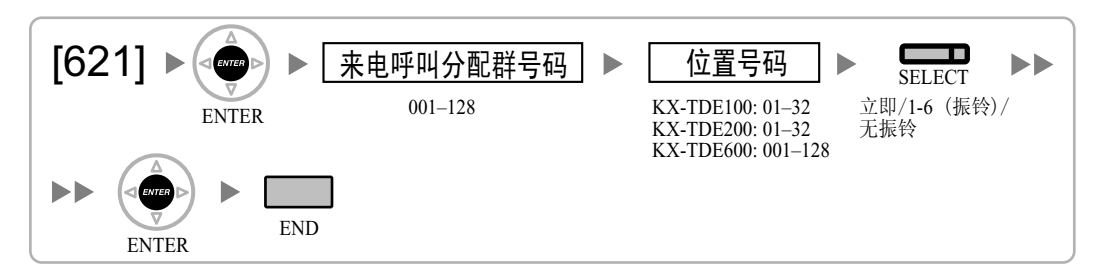

# [621]来电呼叫分配群延迟振铃

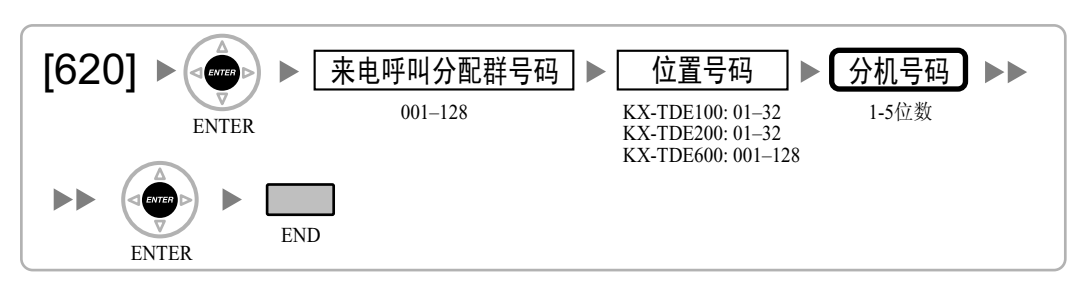

# [620]来电呼叫分配群成员

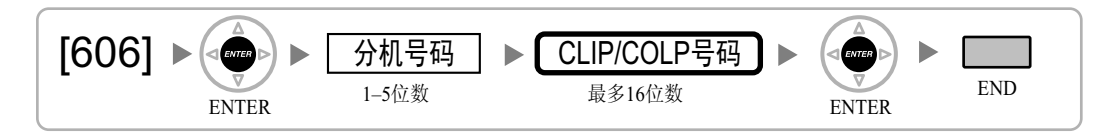

# [606] CLIP/COLP号码

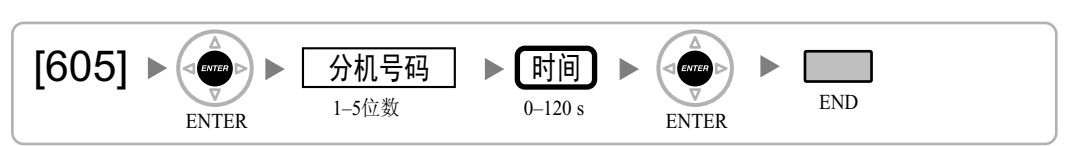

# [605]呼叫转送—无应答时间

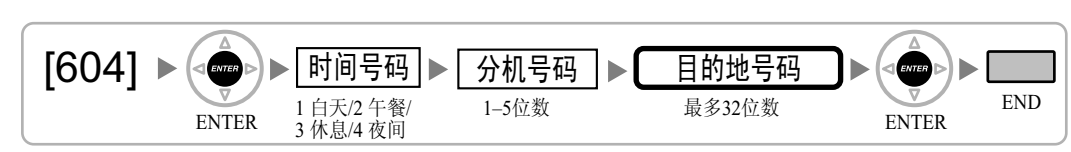

# <span id="page-45-0"></span>[604]分机截接目的地

# <span id="page-46-0"></span>[622]来电呼叫分配群浮动分机号码

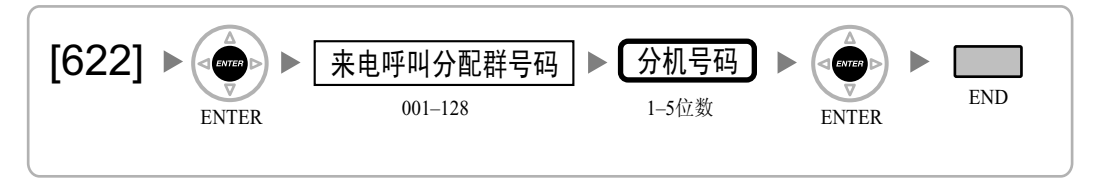

# [623]来电呼叫分配群名称

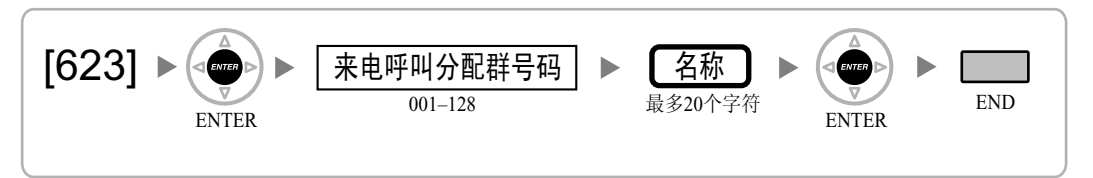

# [624]来电呼叫分配群分配方法

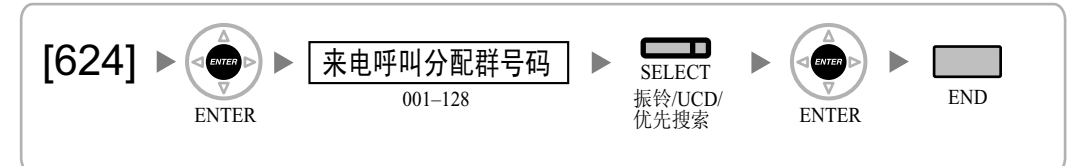

# [625]溢出时间终了的目的地

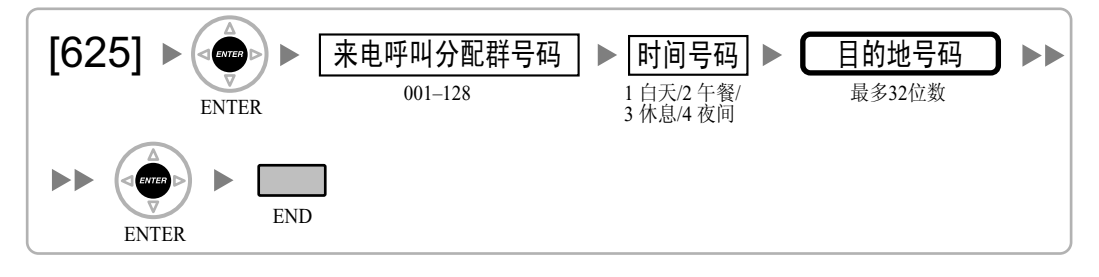

# [626]溢出时间

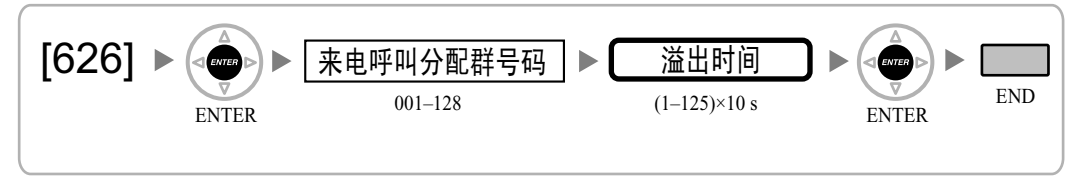

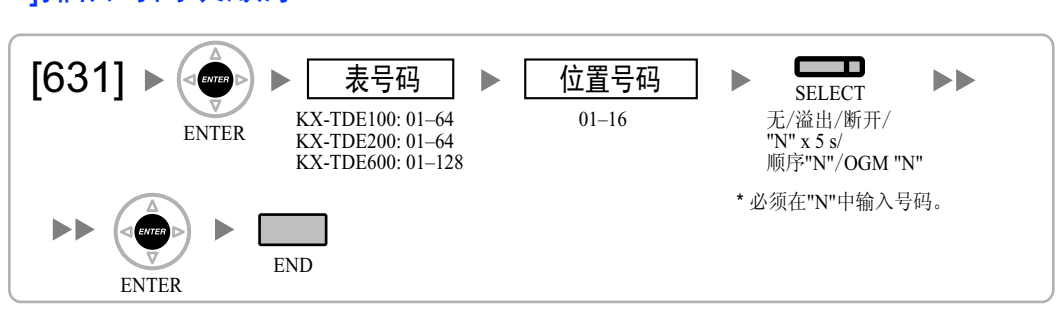

# [631]排队时间表顺序

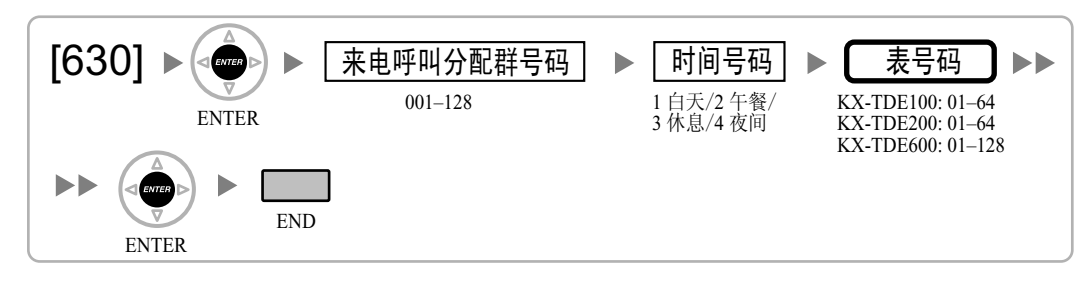

# [630]排队时间表

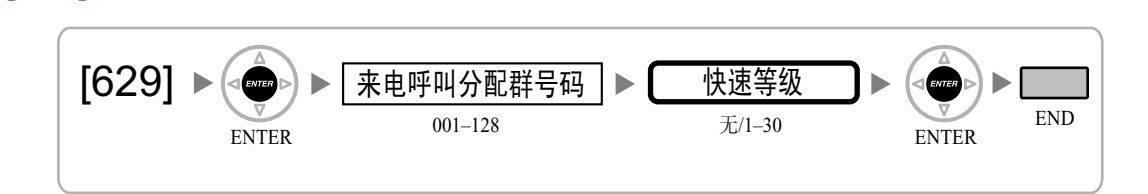

ENTER 001–128 ENTER

 $\mathbf{r}$ 

来电呼叫分配群

号码<br>  $\frac{1}{001-128}$ 

0–30 排队中的数量

END

# [628]

[629]排队快速等级

[628]排队呼叫能力

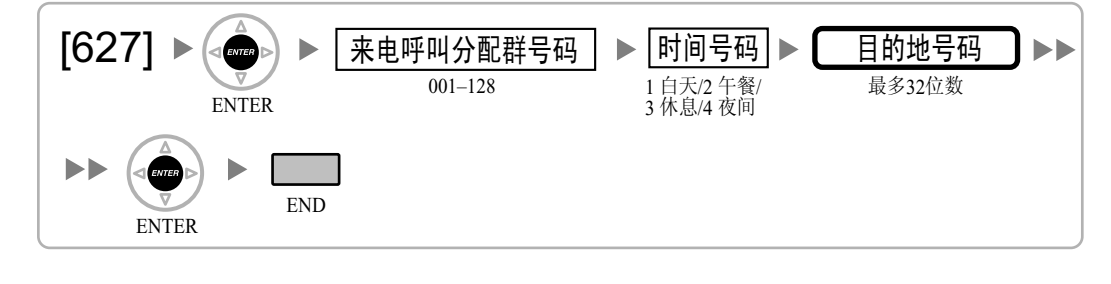

# <span id="page-47-0"></span>[627]全部占线时的目的地

<span id="page-48-0"></span>[632]代理人的最大数

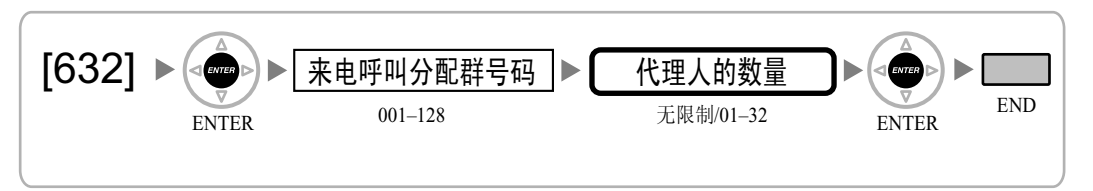

# [640]广播群的分机用户群

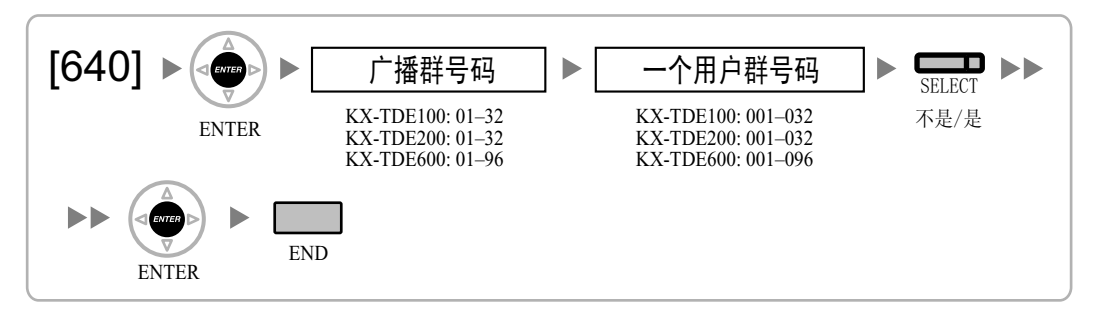

# [641]广播群的外部广播机

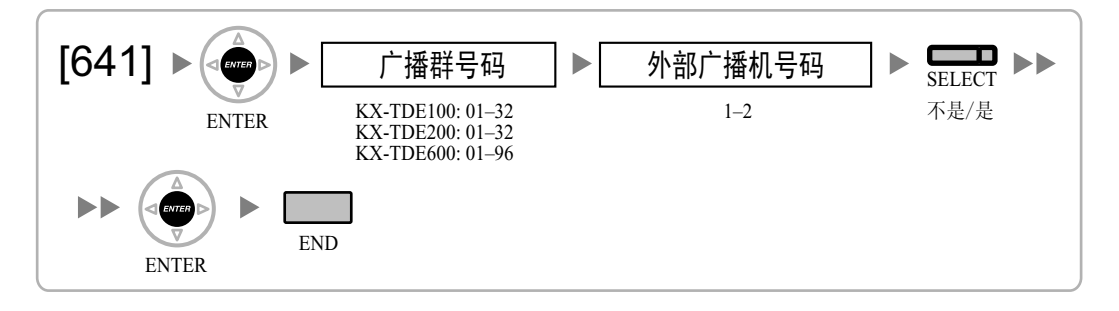

# [650]应答群的分机用户群

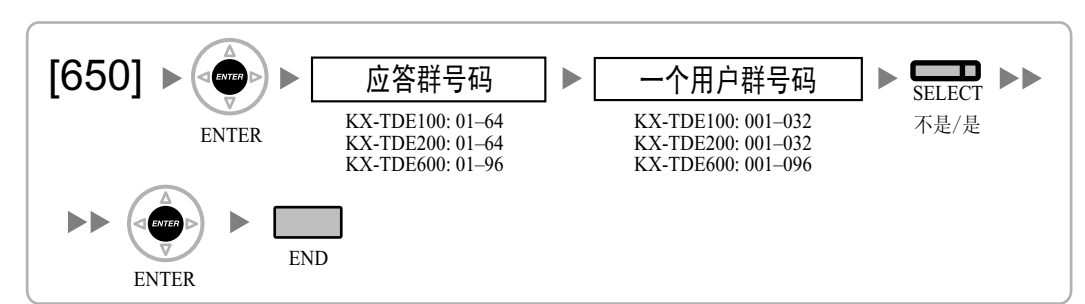

# <span id="page-49-0"></span>[660]语音信箱群浮动分机号码

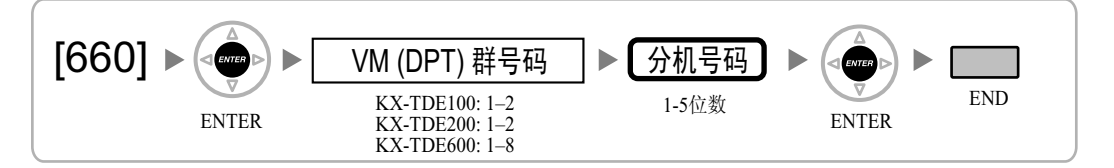

# [680]空闲分机搜索类型

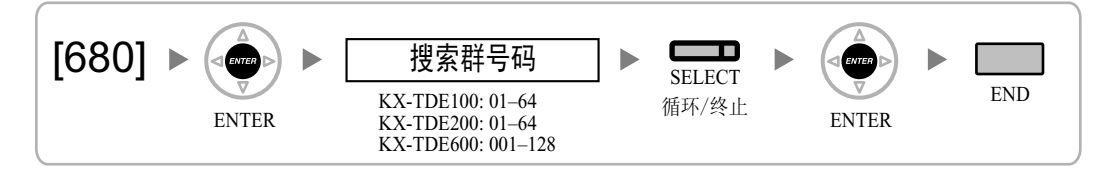

# [681]空闲分机搜索群成员

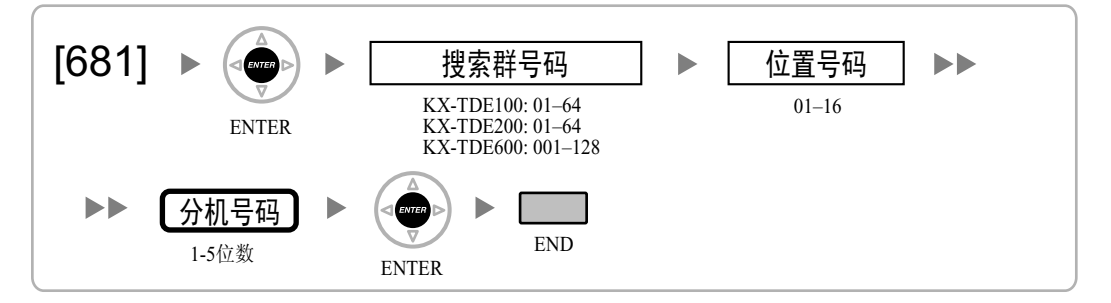

# [690] PS登记

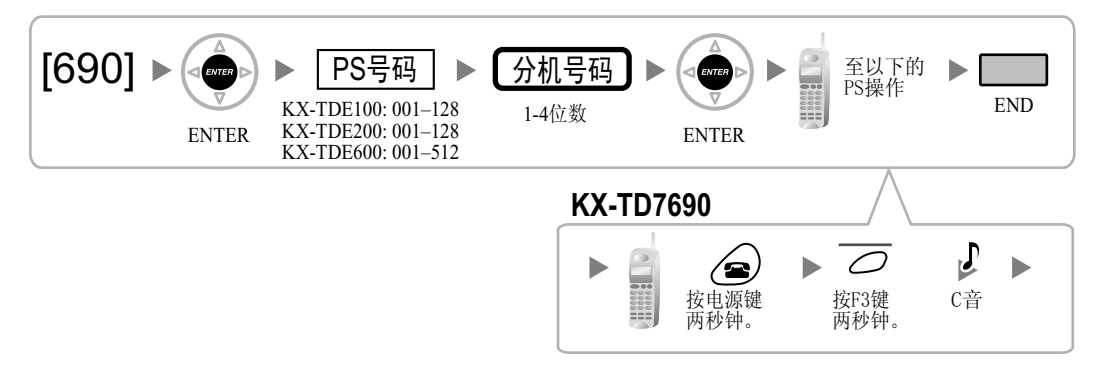

注

有关PS登记的详情,请参阅使用说明书(安装手册)。

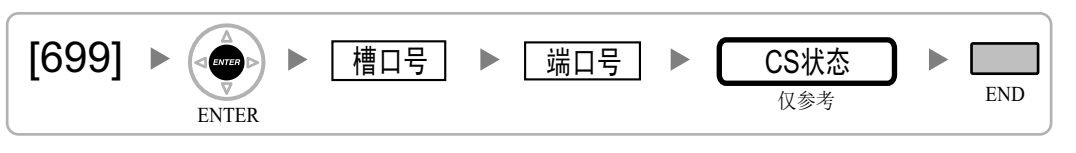

[699] CS状态参考

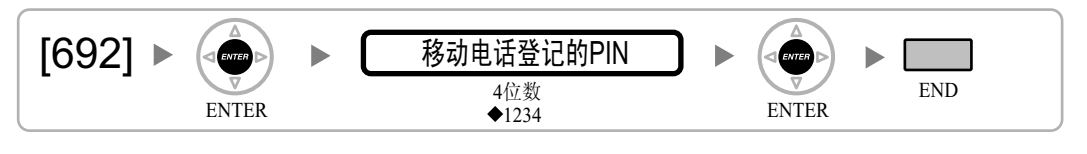

# [692] PS登记的个人识别号码(PIN)

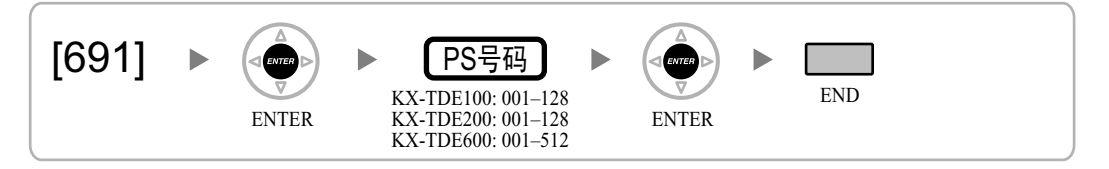

<span id="page-50-0"></span>[691] PS终止

# <span id="page-51-0"></span>2.1.10 资源/接口编程

[700]外部广播机浮动分机号码

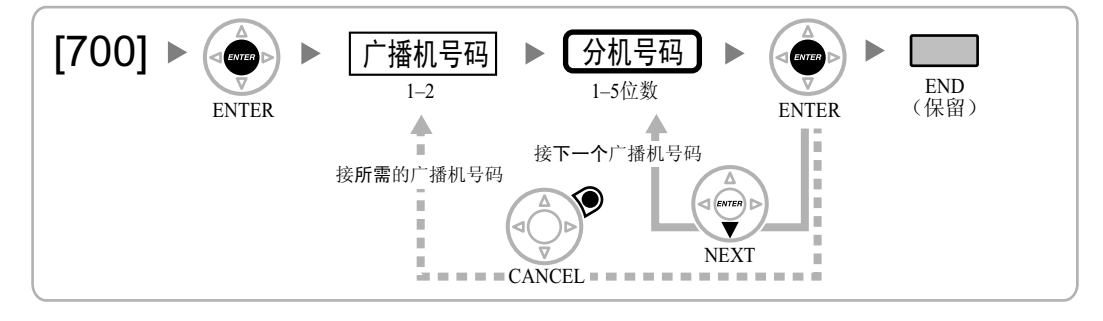

# [710] BGM1/BGM2的的音乐源选择

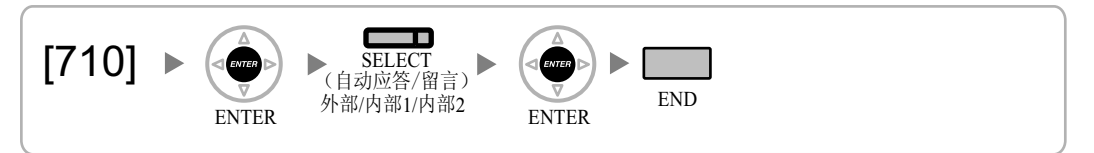

[711]待机音乐

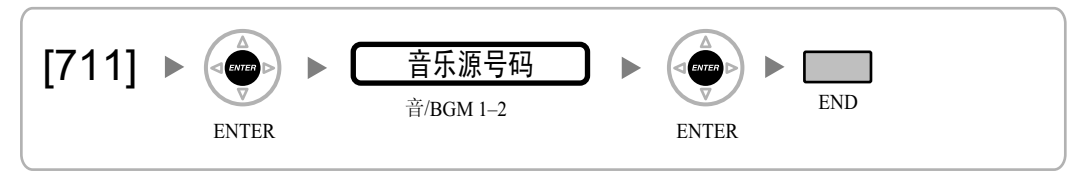

# [712]转移音乐

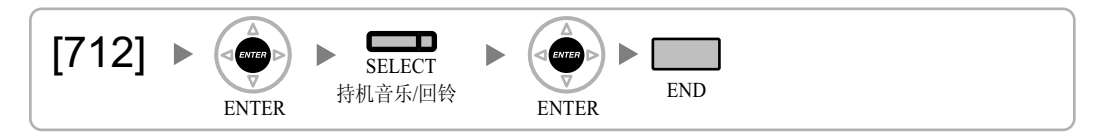

# [720]门电话呼叫目的地

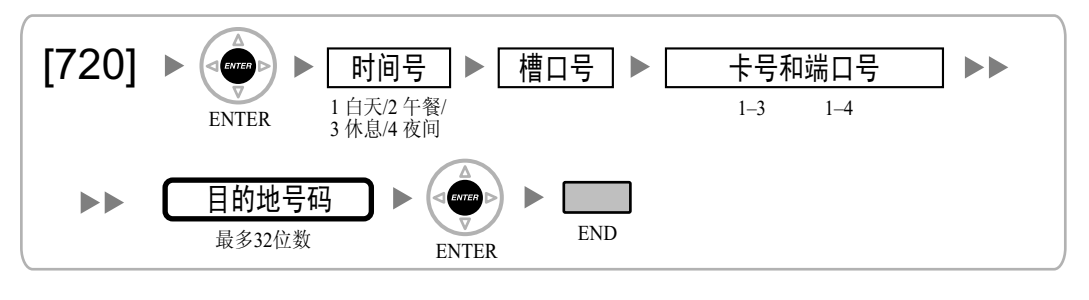

# <span id="page-52-0"></span>[729]门电话号码参考

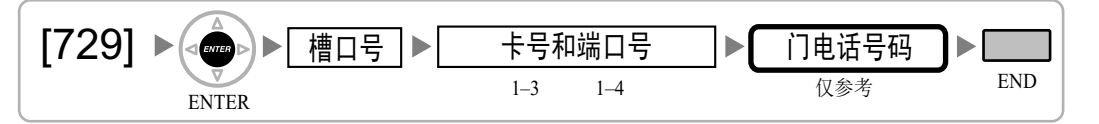

# [730]外播留言(OGM)浮动分机号码

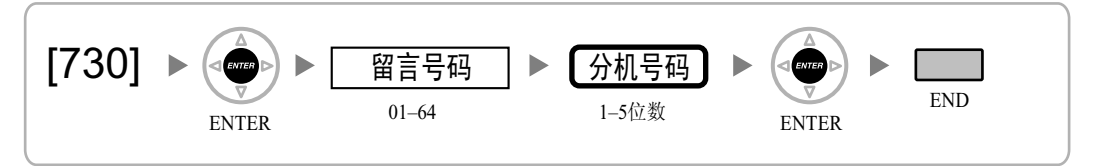

# [731]外播留言(OGM)名称

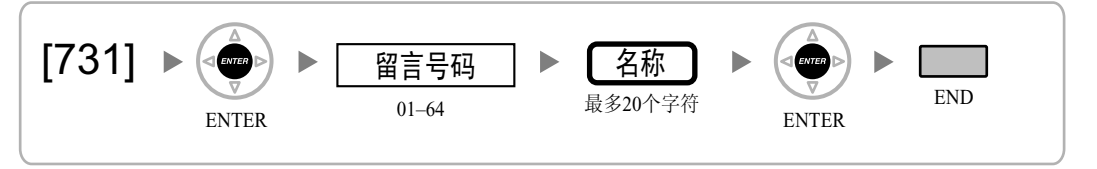

[732] DISA安全方式

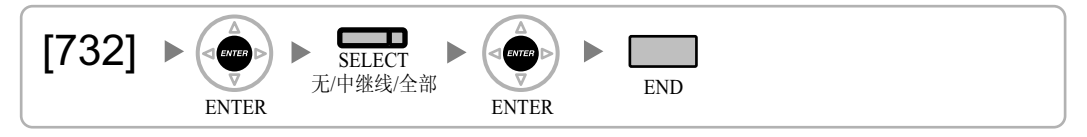

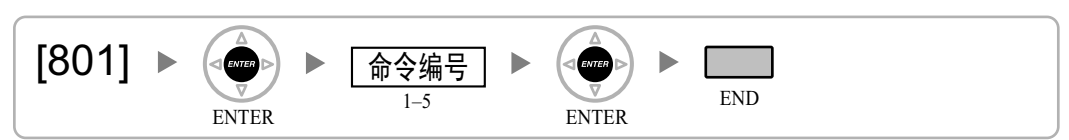

[801]外部调制解调器控制

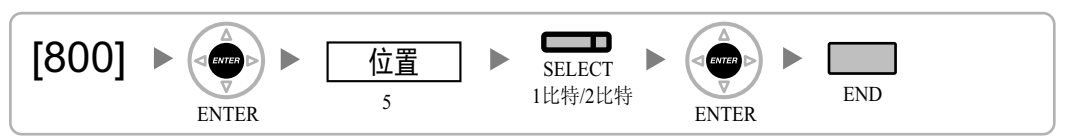

[800] RS-232C参数—停止位长

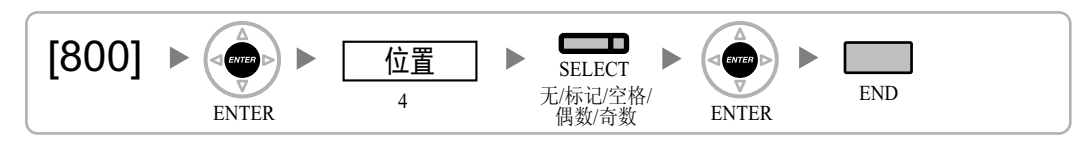

[800] RS-232C参数—奇偶检验位

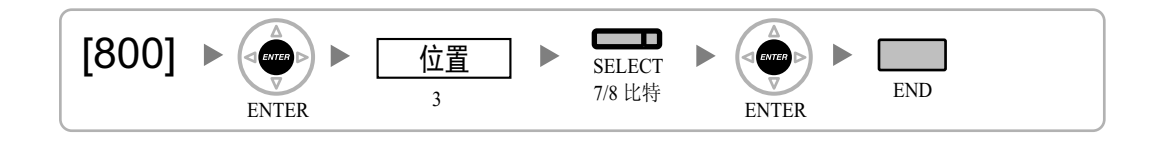

**SELECT** 

ENTER

[800]  $2 \frac{2400/4800/9600}{19200/38400/57600}$  END<br>  $115200\frac{(17)}{115}$  ENTER 2

G

[800] RS-232C参数—字长

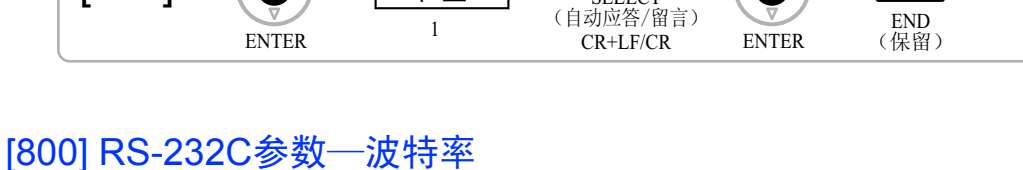

Þ

# 2.1.11 SMDR和维护编程

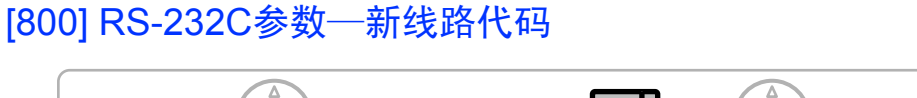

位置

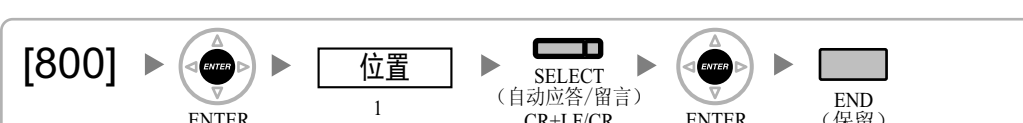

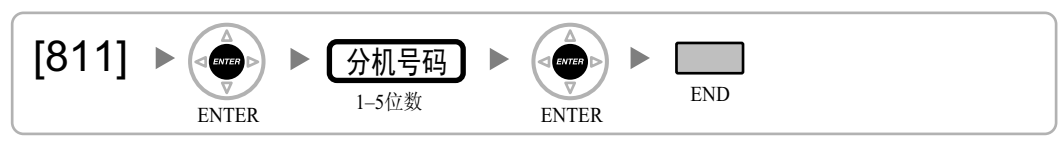

# [811]调制解调器浮动分机号码

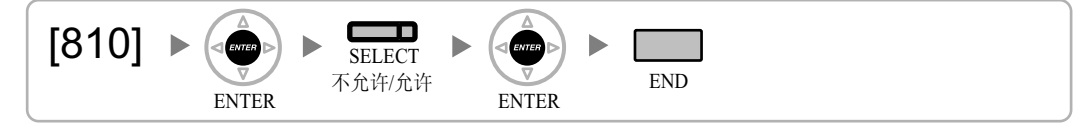

# [810]远程编程

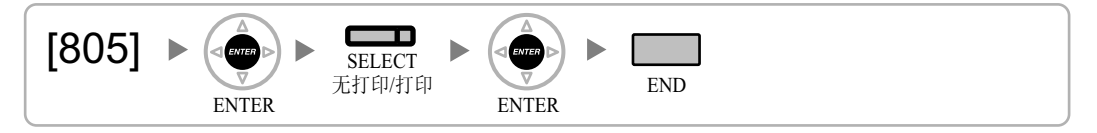

# [805] SMDR打印来电呼叫

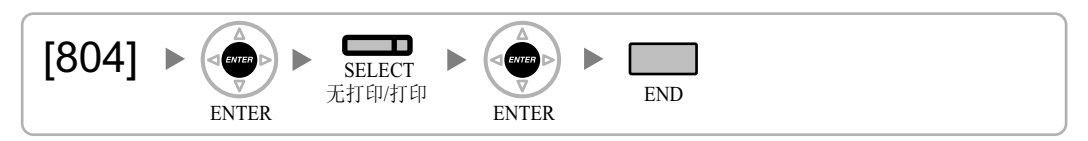

# [804] SMDR打印去电呼叫

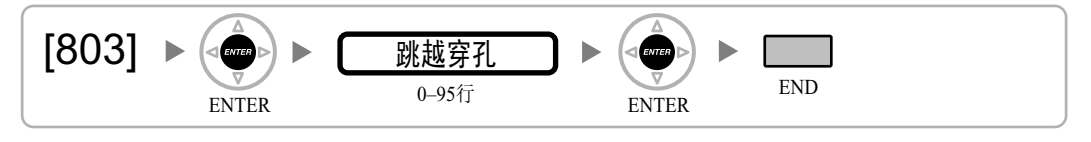

# [803] SMDR跳越穿孔

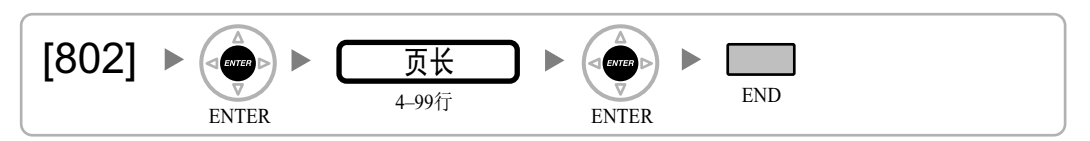

# <span id="page-54-0"></span>[802] SMDR页长

# <span id="page-55-0"></span>[812] ISDN远程浮动分机号码

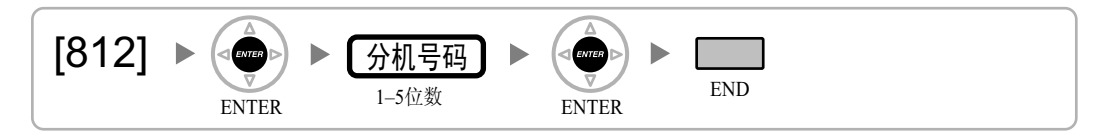

# <span id="page-56-0"></span>2.1.12 卡编程

# [900]槽口卡类型参考

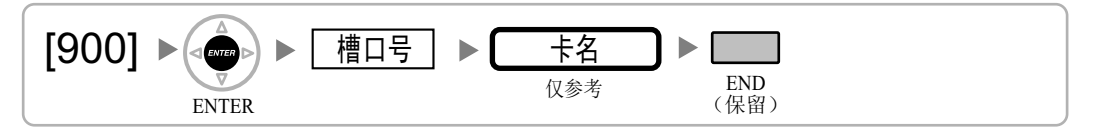

# [901]槽口卡删除

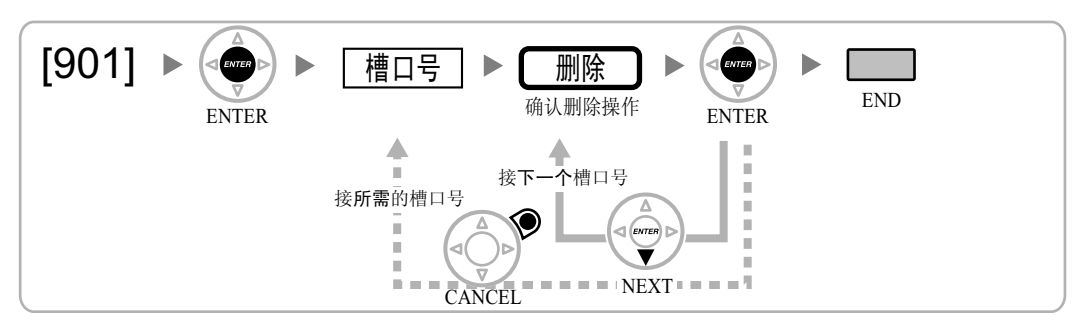

# [902]槽口卡复位

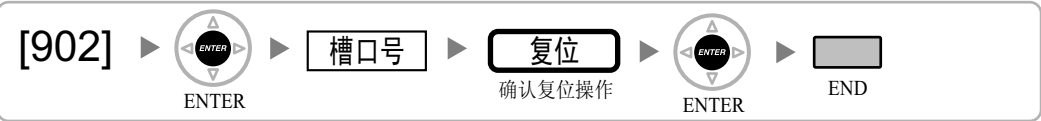

[910] OPB3任选卡类型参考

$$
\boxed{[910] \triangleright \begin{pmatrix} 0 \\ \frac{1}{\sqrt{2}} \\ \frac{1}{\sqrt{2}} \end{pmatrix} \triangleright \begin{pmatrix} \frac{1}{\sqrt{2}} & \frac{1}{\sqrt{2}} \\ \frac{1}{\sqrt{2}} & \frac{1}{\sqrt{2}} \end{pmatrix} \triangleright \begin{pmatrix} \frac{1}{\sqrt{2}} & \frac{1}{\sqrt{2}} \\ \frac{1}{\sqrt{2}} & \frac{1}{\sqrt{2}} \end{pmatrix} \triangleright \begin{pmatrix} \frac{1}{\sqrt{2}} & \frac{1}{\sqrt{2}} \\ \frac{1}{\sqrt{2}} & \frac{1}{\sqrt{2}} \end{pmatrix}}
$$

# [911] OPB3任选卡删除

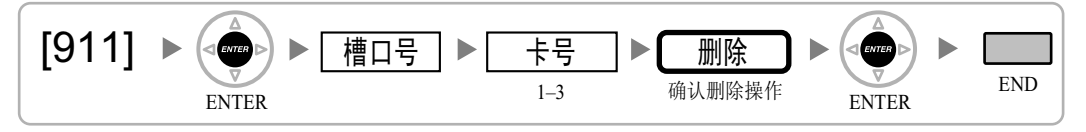

2.1.12 卡编程

章节 *3*

附录

# 3.1 功能编程参考

## 缺席留言

• [008][缺席留言](#page-24-0)

使用说明书(功能手册)参考

1.19.2 缺席留言

### 计费代码输入

• [508][计费代码方式](#page-42-0)

### 使用说明书(功能手册)参考

1.5.4.3 计费代码输入

## 自动路由选择(ARS)

- [\[320\] ARS](#page-32-0)方式
- [\[321\] ARS](#page-32-0)前置号码
- [322] ARS[路由计划表号码](#page-32-0)
- [\[325\] ARS](#page-32-0)特殊号码
- [330] ARS[路由计划时间表](#page-32-0)
- [331-346] ARS路由计划表 (1-16)(仅KX-TDE100 KX-TDE200)
- [350] ARS[运营商名称](#page-33-0)
- [351][运营商接入的](#page-34-0)ARS中继线群
- [352][运营商接入的](#page-34-0)ARS删除的位数
- [353] ARS[运营商接入代码](#page-34-0)

### 使用说明书(功能手册)参考

1.10.1 自动路由选择(ARS)

## 话费服务

- [010][收费边限](#page-24-0)
- [011][计费税](#page-24-0)
- [012][每台机的费率](#page-24-0)
- [130][货币的小数点位置](#page-27-0)
- [\[131\]](#page-27-0)货币
- [491][付费音信号类型](#page-40-0)

### 使用说明书(功能手册)参考

1.26.3 话费服务

# 呼叫转送(FWD)

- [472][分机至中继线通话时间](#page-39-0)
- [473][中继线间通话时长](#page-39-0)
- [504][呼叫转送到中继线](#page-41-0)
- [605][呼叫转送—无应答时间](#page-45-0)

### 使用说明书(功能手册)参考

1.3.1.2 呼叫转送(FWD)

### 呼叫保留

• [200][保留重呼时间](#page-29-0)

### 使用说明书(功能手册)参考

1.13.1 呼叫保留

# 呼叫接听

• [650][应答群的分机用户群](#page-48-0)

使用说明书(功能手册)参考

1.4.1.3 呼叫接听

## 呼叫转移

- [201][转移重呼时间](#page-29-0)
- [503][呼叫转移到中继线](#page-41-0)
- [712][转移音乐](#page-51-0)

### 使用说明书(功能手册)参考

1.12.1 呼叫转移

## 来电显示

- [001][系统速拨号码](#page-22-0)
- [002][系统速拨名称](#page-22-0)
- [490][来电显示信号类型](#page-40-0)

### 使用说明书(功能手册)参考

1.18.1 来电显示

## 呼叫线路识别(CLI)分配

- [001][系统速拨号码](#page-22-0)
- [002][系统速拨名称](#page-22-0)

### 使用说明书(功能手册)参考

1.1.1.5 呼叫线路识别(CLI)分配

### 呼叫方控制(CPC)信号检测

- [413] LCOT CPC[信号检测时间—去电](#page-36-0)
- [414] LCOT CPC[信号检测时间—来电](#page-36-0)

### 使用说明书(功能手册)参考

1.11.10 呼叫方控制(CPC)信号检测

## 呼叫/连接线路识别显示(CLIP/COLP)

- [003][分机号码](#page-22-0)
- [422] BRI[用户号码](#page-37-0)
- [\[606\] CLIP/COLP](#page-45-0)号码

### 使用说明书(功能手册)参考

1.21.1.2 呼叫/连接线路识别显示(CLIP/COLP)

## 呼叫/连接线路识别显示(CLIP/COLP)和呼叫/连接姓名识别显示(CNIP/CONP)—用 QSIG

- [003][分机号码](#page-22-0)
- [004][分机名称](#page-23-0)

### 使用说明书(功能手册)参考

1.30.4.2 呼叫/连接线路识别显示(CLIP/COLP)和呼叫/连接姓名识别显示(CNIP/CONP)—用QSIG

### 服务等级(COS)

- [2.1.8 COS](#page-41-0)编程
- [602][服务等级](#page-44-0)

### 使用说明书(功能手册)参考

2.2.1 服务等级(COS)

## 拨号类型选择

- [\[410\] LCOT](#page-35-0)拨号方式
- [\[411\] LCOT](#page-36-0)脉冲率
- [\[412\] LCOT DTMF](#page-36-0)最短持续时间

## 使用说明书(功能手册)参考

1.5.4.4 拨号类型选择

## 外线直接到分机振铃的功能(DIL)

- [\[421\] BRI DIL/DDI/MSN](#page-37-0)选择
- [\[450\] DIL 1:1](#page-38-0)目的地

## 使用说明书(功能手册)参考

1.1.1.2 外线直接到分机振铃的功能(DIL)

## 直接向内拨号(DID)/直接拨入(DDI)

- [\[421\] BRI DIL/DDI/MSN](#page-37-0)选择
- [\[451\] DID](#page-38-0)号码
- [\[452\] DID](#page-39-0)名称
- [\[453\] DID](#page-39-0)目的地

### 使用说明书(功能手册)参考

1.1.1.3 直接向内拨号(DID)/直接拨入(DDI)

# 直接拨入系统接入(DISA)

- [209] DISA[延迟应答时间](#page-30-0)
- [210] DISA[中继线间呼叫延长时间](#page-30-0)
- [\[211\] DISA](#page-30-0)截接时间
- [\[475\] DISA](#page-40-0)静音检测
- [476] DISA[连续信号检测](#page-40-0)
- [477] DISA[循环信号检测](#page-40-0)
- [604][分机截接目的地](#page-45-0)
- [730]外播留言(OGM[\)浮动分机号码](#page-52-0)
- [731][外播留言\(](#page-52-0)OGM)名称
- [\[732\] DISA](#page-52-0)安全方式

### 使用说明书(功能手册)参考

1.17.6 直接拨入系统接入(DISA)

# 显示信息

- [130][货币的小数点位置](#page-27-0)
- [\[131\]](#page-27-0)货币

## 使用说明书(功能手册)参考

1.20.4 显示信息

# 免打扰(DND)

• [507][免打扰占优插入](#page-42-0)

## 使用说明书(功能手册)参考

1.3.1.3 免打扰(DND)

# 开门

- [207] [门解锁时间](#page-30-0)
- [512][允许开门接入](#page-43-0)

使用说明书(功能手册)参考

1.17.2 开门

# 门电话呼叫

- [720][门电话呼叫目的地](#page-51-0)
- [729][门电话号码参考](#page-52-0)

## 使用说明书(功能手册)参考

1.17.1 门电话呼叫

# 紧急呼叫

• [304][紧急号码](#page-31-0)

使用说明书(功能手册)参考

1.5.4.2 紧急呼叫

# 主管遇忙优先插入

- [505][主管遇忙优先插入](#page-42-0)
- [506][主管遇忙优先插入拒绝](#page-42-0)

1.8.2 主管遇忙优先插入

## 分机锁定

• [510][分机锁定的](#page-42-0)TRS/限制级

### 使用说明书(功能手册)参考

1.9.3 分机锁定

## 分机个人识别号码(PIN)

• [005][分机个人识别号码\(](#page-23-0)PIN)

### 使用说明书(功能手册)参考

1.28.1 分机个人识别号码(PIN)

### 分机端口配置

- [007] DSS[话务台成对电话](#page-23-0)
- [600][附加设备端口\(](#page-44-0)XDP)方式

### 使用说明书(功能手册)参考

2.1.1 分机端口配置

### 外部功能接入(EFA)

• [\[417\] LCOT](#page-37-0) 闪断/重呼时间

### 使用说明书(功能手册)参考

1.11.7 外部功能接入(EFA)

### 闪断/重呼/终止

• [\[418\] LCOT](#page-37-0)断开时间

### 使用说明书(功能手册)参考

1.11.6 闪断/重呼/终止

## 灵活编号/固定编号

• [100][灵活编号](#page-25-0)

2.3.6 灵活编号/固定编号

## 浮动分机

- [623][来电呼叫分配群名称](#page-46-0)
- [660][语音信箱群浮动分机号码](#page-49-0)
- [700][外部广播机浮动分机号码](#page-51-0)
- [730]外播留言(OGM[\)浮动分机号码](#page-52-0)
- [731][外播留言\(](#page-52-0)OGM)名称
- [811][调制解调器浮动分机号码](#page-54-0)
- [812] ISDN[远程浮动分机号码](#page-55-0)

### 使用说明书(功能手册)参考

2.3.7 浮动分机

## 群呼叫分配

- [621][来电呼叫分配群延迟振铃](#page-45-0)
- [624][来电呼叫分配群分配方法](#page-46-0)
- [632][代理人的最大数](#page-48-0)

### 使用说明书(功能手册)参考

1.2.2.2 群呼叫分配

## 集团电话主机接入代码(从集团电话主机接入电话公司的接入代码)

• [471][集团电话主机接入代码](#page-39-0)

### 使用说明书(功能手册)参考

1.5.4.8 集团电话主机接入代码(从集团电话主机接入电话公司的接入代码)

### 热线

• [204][热线等待时间](#page-29-0)

### 使用说明书(功能手册)参考

1.6.1.7 热线

## 空闲分机搜索

- [680][空闲分机搜索类型](#page-49-0)
- [681][空闲分机搜索群成员](#page-49-0)

1.2.1 空闲分机搜索

## 来电呼叫分配群功能

- [620][来电呼叫分配群成员](#page-45-0)
- [621][来电呼叫分配群延迟振铃](#page-45-0)
- [622][来电呼叫分配群浮动分机号码](#page-46-0)
- [623][来电呼叫分配群名称](#page-46-0)
- [624][来电呼叫分配群分配方法](#page-46-0)
- [625][溢出时间终了的目的地](#page-46-0)
- [626][溢出时间](#page-46-0)
- [627][全部占线时的目的地](#page-47-0)
- [628][排队呼叫能力](#page-47-0)
- [629][排队快速等级](#page-47-0)
- [630][排队时间表](#page-47-0)
- [631][排队时间表顺序](#page-47-0)
- [632][代理人的最大数](#page-48-0)

### 使用说明书(功能手册)参考

1.2.2 来电呼叫分配群功能

### 综合业务数字网(ISDN)

- [420] BRI[网络类型](#page-37-0)
- [424] BRI 1[层有源方式](#page-37-0)
- [425] BRI 2[层有源方式](#page-38-0)
- [\[426\] BRI](#page-38-0)配置
- [\[427\] BRI TEI](#page-38-0)方式

## 使用说明书(功能手册)参考

1.21.1 综合业务数字网 (ISDN)

## 截取路由

- [203][截接时间](#page-29-0)
- [604][分机截接目的地](#page-45-0)
- [625][溢出时间终了的目的地](#page-46-0)

### 使用说明书(功能手册)参考

1.1.1.6 截取路由

# 截取路由—无目的地

• [006][话务员分配](#page-23-0)

### 使用说明书(功能手册)参考

1.1.1.7 截取路由—无目的地

# 内线电话

- [003][分机号码](#page-22-0)
- [004][分机名称](#page-23-0)

### 使用说明书(功能手册)参考

1.5.3 内线电话

## 内部通话功能

• [720][门电话呼叫目的地](#page-51-0)

### 使用说明书(功能手册)参考

1.1.2 内部通话功能

## 最后号码重拨

- [205][自动重拨重复次数](#page-29-0)
- [206][自动重拨间隔](#page-29-0)

### 使用说明书(功能手册)参考

1.6.1.4 最后号码重拨

## 线路优先─去电

- [103][空闲线路接入\(市话接入\)](#page-26-0)
- [500][中继线群号码](#page-41-0)

### 使用说明书(功能手册)参考

1.5.5.2 线路优先─去电

## 管理员功能

- [112][管理员密码](#page-26-0)
- [511][管理员分配](#page-43-0)

2.2.6 管理员功能

## 多个用户号码(MSN)振铃服务

- [\[421\] BRI DIL/DDI/MSN](#page-37-0)选择
- [\[426\] BRI](#page-38-0)配置

### 使用说明书(功能手册)参考

1.1.1.4 多个用户号码(MSN)振铃服务

# 待机音乐

- [\[710\] BGM1/BGM2](#page-51-0)的的音乐源选择
- [711][待机音乐](#page-51-0)

### 使用说明书(功能手册)参考

1.13.4 待机音乐

## 网络直接分机选择(NDSS)

• [511][管理员分配](#page-43-0)

### 使用说明书(功能手册)参考

1.30.5.1 网络直接分机选择(NDSS)

## 话务员功能

• [006][话务员分配](#page-23-0)

### 使用说明书(功能手册)参考

2.2.5 话务员功能

### 外播留言(OGM)

- [631][排队时间表顺序](#page-47-0)
- [730]外播留言(OGM[\)浮动分机号码](#page-52-0)

## 使用说明书(功能手册)参考

1.17.5 外播留言(OGM)

# 来电呼叫分配群中的外线目的地

- [620][来电呼叫分配群成员](#page-45-0)
- [621][来电呼叫分配群延迟振铃](#page-45-0)
- [622][来电呼叫分配群浮动分机号码](#page-46-0)
- [624][来电呼叫分配群分配方法](#page-46-0)
- [629][排队快速等级](#page-47-0)

### 使用说明书(功能手册)参考

1.2.2.3 来电呼叫分配群中的外线目的地

# 溢出功能

- [625][溢出时间终了的目的地](#page-46-0)
- [626][溢出时间](#page-46-0)
- [627][全部占线时的目的地](#page-47-0)
- [628][排队呼叫能力](#page-47-0)
- [632][代理人的最大数](#page-48-0)

### 使用说明书(功能手册)参考

1.2.2.6 溢出功能

# 广播

- [640][广播群的分机用户群](#page-48-0)
- [641][广播群的外部广播机](#page-48-0)

### 使用说明书(功能手册)参考

1.15.1 广播

### 并联电话

• [600][附加设备端口\(](#page-44-0)XDP)方式

### 使用说明书(功能手册)参考

1.11.9 并联电话

### 暂停插入

• [\[416\] LCOT](#page-36-0)暂停时间

### 使用说明书(功能手册)参考

1.5.4.7 暂停插入

# PC电话/PC控制台

• [601][终端设备分配](#page-44-0)

### 使用说明书(功能手册)参考

1.32.2 PC电话/PC控制台

## 便携话机(PS)连接

- [\[690\] PS](#page-49-0)登记
- [\[691\] PS](#page-50-0)终止
- [692] PS[登记的个人识别号码\(](#page-50-0)PIN)

### 使用说明书(功能手册)参考

1.25.1 便携话机(PS)连接

## PS号码簿

- [001][系统速拨号码](#page-22-0)
- [002][系统速拨名称](#page-22-0)
- [004][分机名称](#page-23-0)

### 使用说明书(功能手册)参考

1.25.3 PS号码簿

### PS振铃群

• [620][来电呼叫分配群成员](#page-45-0)

### 使用说明书(功能手册)参考

1.25.2 PS振铃群

### 通过网络ICD群进行PS漫游

- [620][来电呼叫分配群成员](#page-45-0)
- [622][来电呼叫分配群浮动分机号码](#page-46-0)
- [624][来电呼叫分配群分配方法](#page-46-0)

### 使用说明书(功能手册)参考

1.30.6.1 通过网络ICD群进行PS漫游

### PT编程

• [2.1 PT](#page-17-0)编程

• [516][编程方式限制](#page-43-0)

使用说明书(功能手册)参考

2.3.2 PT编程

## 排队功能

- [628][排队呼叫能力](#page-47-0)
- [629][排队快速等级](#page-47-0)
- [630][排队时间表](#page-47-0)
- [631][排队时间表顺序](#page-47-0)
- [632][代理人的最大数](#page-48-0)

## 使用说明书(功能手册)参考

1.2.2.4 排队功能

## 反向电路

• [\[415\] LCOT](#page-36-0)反向电路

使用说明书(功能手册)参考

1.5.4.5 反向电路

# 软件升级

• [190]主处理(MPR[\)软件版本参考](#page-28-0)

### 使用说明书(功能手册)参考

2.3.8 软件升级

## 特殊运营商接入代码

• [303][特殊运营商接入代码](#page-31-0)

### 使用说明书(功能手册)参考

1.5.4.9 特殊运营商接入代码

## 速拨—个人/系统

- [001][系统速拨号码](#page-22-0)
- [002][系统速拨名称](#page-22-0)
- [509][系统速拨的](#page-42-0)TRS/限制级
使用说明书(功能手册)参考

1.6.1.5 速拨—个人/系统

# 电话通信详细记录(SMDR)

- [800] RS-232C[参数—新线路代码](#page-53-0)
- [800] RS-232C[参数—波特率](#page-53-0)
- [\[800\] RS-232C](#page-53-0)参数—字长
- [800] RS-232C[参数—奇偶检验位](#page-53-0)
- [800] RS-232C[参数—停止位长](#page-53-0)
- [\[802\] SMDR](#page-54-0)页长
- [\[803\] SMDR](#page-54-0)跳越穿孔
- [804] SMDR[打印去电呼叫](#page-54-0)
- [805] SMDR[打印来电呼叫](#page-54-0)

## 使用说明书(功能手册)参考

1.26.1.1 电话通信详细记录(SMDR)

# 租户业务

- [001][系统速拨号码](#page-22-0)
- [006][话务员分配](#page-23-0)
- [\[320\] ARS](#page-32-0)方式
- [711][待机音乐](#page-51-0)

# 使用说明书(功能手册)参考

2.2.3 租户业务

# TIE线路业务

- [\[453\] DID](#page-39-0)目的地
- [500][中继线群号码](#page-41-0)

### 使用说明书(功能手册)参考

1.30.1 TIE线路业务

# 定时服务

- [101][定时服务转换方式](#page-25-0)
- [102][定时服务开始时间](#page-25-0)
- [514][定时服务人工转换](#page-43-0)

使用说明书(功能手册)参考

2.2.4 定时服务

# 长途限制(TRS)/呼叫限制(限制)

- [300][用系统速拨占优插入长途限制](#page-31-0)/限制
- [301] TRS/[限制拒绝代码](#page-31-0)
- [302] TRS/[限制特殊代码](#page-31-0)
- [\[501\] TRS/](#page-41-0)限制级
- [509][系统速拨的](#page-42-0)TRS/限制级
- [602][服务等级](#page-44-0)

### 使用说明书(功能手册)参考

1.9.1 长途限制(TRS)/呼叫限制(限制)

# 中继线接入

- [\[400\] LCOT/BRI](#page-35-0)中继线连接
- [\[401\] LCOT/BRI](#page-35-0)中继线名称
- [409] LCOT/BRI[中继线号码参考](#page-35-0)
- [500][中继线群号码](#page-41-0)

### 使用说明书(功能手册)参考

1.5.5.3 中继线接入

# 从任意用户电话应答中继线上的呼叫(TAFAS)

• [700][外部广播机浮动分机号码](#page-51-0)

### 使用说明书(功能手册)参考

1.17.3 从任意用户电话应答中继线上的呼叫(TAFAS)

## 中继线忙

• [511][管理员分配](#page-43-0)

#### 使用说明书(功能手册)参考

1.5.4.6 中继线忙

### 中继线呼叫限制

- [472][分机至中继线通话时间](#page-39-0)
- [473][中继线间通话时长](#page-39-0)
- [502][中继线呼叫通话时间限制](#page-41-0)

使用说明书(功能手册)参考

1.11.8 中继线呼叫限制

# 验证码输入

- [120][验证代码](#page-26-0)
- [121][验证代码名称](#page-27-0)
- [122][验证代码个人识别号码\(](#page-27-0)PIN)
- [123][验证代码](#page-27-0)COS号码

#### 使用说明书(功能手册)参考

1.9.6 验证码输入

# 虚拟PS

• [\[690\] PS](#page-49-0)登记

## 使用说明书(功能手册)参考

1.25.6 虚拟PS

# 语音信箱(VM)群

- [601][终端设备分配](#page-44-0)
- [660][语音信箱群浮动分机号码](#page-49-0)

### 使用说明书(功能手册)参考

1.24.2.1 语音信箱(VM)群

# 语音信箱DPT(数字)集成

• [201][转移重呼时间](#page-29-0)

### 使用说明书(功能手册)参考

1.24.2.3 语音信箱DPT(数字)集成

# 流动COS

• [005][分机个人识别号码\(](#page-23-0)PIN)

#### 使用说明书(功能手册)参考

1.9.5 流动COS

# 可移动分机

• [007] DSS[话务台成对电话](#page-23-0)

# 使用说明书(功能手册)参考

1.28.3 可移动分机功能

# 无线XDP并联方式

• [515][成对电话的无线](#page-43-0)XDP并联方式

# 使用说明书(功能手册)参考

1.25.5 无线XDP并联方式

Panasonic客户咨询服务中心: 400-810-0781;800-810-0781 (固定电话用户)

产品适用主要标准编号 GB4943 GB9254 YD/T993 YD/T772

合格

制造商: 松下通信系统设备株式会社 日本福冈县福冈市博多区美野岛4丁目1番62号 进口商: 松下电器(中国)有限公司 中国北京市朝阳区光华路甲8号和乔大厦C座6层 原产地: 日本

版权:

本资料为松下通信系统设备株式会社版权所有,只限于为内部使用进行复制。任何没有经过松下通信系统设备 株式会社授权的,为其他目的而进行的对本资料部分或全部的复制都是被禁止的。

© 松下通信系统设备株式会社 2008